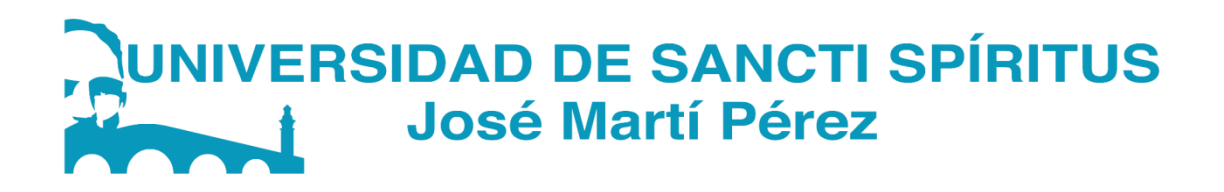

# *Facultad de Ciencias Técnicas y Empresariales Ingeniería Informática*

*Trabajo de diploma para optar por el título de Ingeniero Informático*

*Título: Sistema Experto para el diagnóstico y tratamiento de las exacerbaciones en la Enfermedad Pulmonar Obstructiva Crónica en el Hospital Provincial Camilo Cienfuegos de Sancti Spíritus.*

*Autor: Daimel Díaz García Tutor: MsC.: Luis Alberto Quintero Domínguez Consultante: MsC: Dra. Juana del Pilar Rodríguez Concepción*

> *Sancti Spíritus, Cuba "Año 61 de la Revolución"*

### **Agradecimientos**

*Como toda investigación, esta es parte de la dedicación y el esfuerzo, y no se hubiera podido concluir, sin el apoyo y la cooperación de muchas personas, por lo que intento ofrecerles a todas ellas mi más sincera gratitud. A mi madre por todo el amor, sacrificio, apoyo y las fuerzas que siempre me ha dado. A mis hermanos que de una forma u otra me ayudaron y dieron apoyo para la realización de este trabajo A mi abuela, tíos y tías por su apoyo diario. A mis primas y primos que siempre me sirvieron de apoyo para seguir progresando. A mi tutor Luis Alberto Quintero Domínguez que con su experiencia contribuyo a la culminación de este trabajo.* 

*A todas mis amistades que siempre me han brindado su apoyo y el ánimo necesario para seguir adelante.* 

*A todos mis profesores por ayudarme a crecer como persona y como profesional. En general a todos los que participaron en la investigación, o los que me estimularon con su ánimo y apoyo, mi más sincero agradecimiento.*

*Y de forma muy especial a mi padre que, aunque no estuvo conmigo en estos últimos 3 años todo lo realizado se lo dedico a él por tanto amor y cariño que siempre me brindo.*

## **Dedicatoria**

*A todos mis seres queridos, porque sin ustedes no hubiera sido posible mi trayectoria y la realización de este proyecto.*

#### **Resumen**

El presente trabajo se desarrolla como parte de un proyecto de investigación que involucra a la Universidad de Sancti Spíritus "José Martí Pérez" y el Hospital Provincial Camilo Cienfuegos de Sancti Spíritus. El mismo tiene como objetivo desarrollar un sistema experto (SE) para el diagnóstico y tratamiento de las Exacerbaciones en la Enfermedad Pulmonar Obstructiva Crónica, la cual es ocasionada fundamentalmente por el consumo frecuente de tabaco en la población. Además, se emplea la metodología para el desarrollo de SE propuesta por el Dr.C. Mateo Lezcano Brito en su libro «Prolog y los Sistemas Expertos». En el desarrollo del sistema se utilizó la implementación del lenguaje Prolog, SWI-Prolog, para la base de conocimiento y Java para la interfaz visual. Como resultado se obtiene una aplicación que ayuda a los no especialistas de la provincia de Sancti Spíritus al diagnóstico y tratamiento de las Exacerbaciones en la Enfermedad Pulmonar Obstructiva Crónica.

### Abstract

The present work is developed as part of a research project involving the University of Sancti Spíritus "José Martí Pérez" and the Camilo Cienfuegos Provincial Hospital of Sancti Spíritus. It aims to develop an expert system (SE) for the diagnosis and treatment of Exacerbations in Chronic Obstructive Pulmonary Disease, which is caused mainly by the frequent consumption of tobacco in the population. In addition, the methodology for the development of SE proposed by Dr.C. Mateo Lezcano Brito in his book «Prolog and the Expert Systems». In the development of the system we used the Prolog language implementation, SWI-Prolog, for the knowledge base and Java for the visual interface. As a result, an application is obtained that helps non-specialists in the province of Sancti Spíritus to diagnose and treat Exacerbations in Chronic Obstructive Pulmonary Disease.

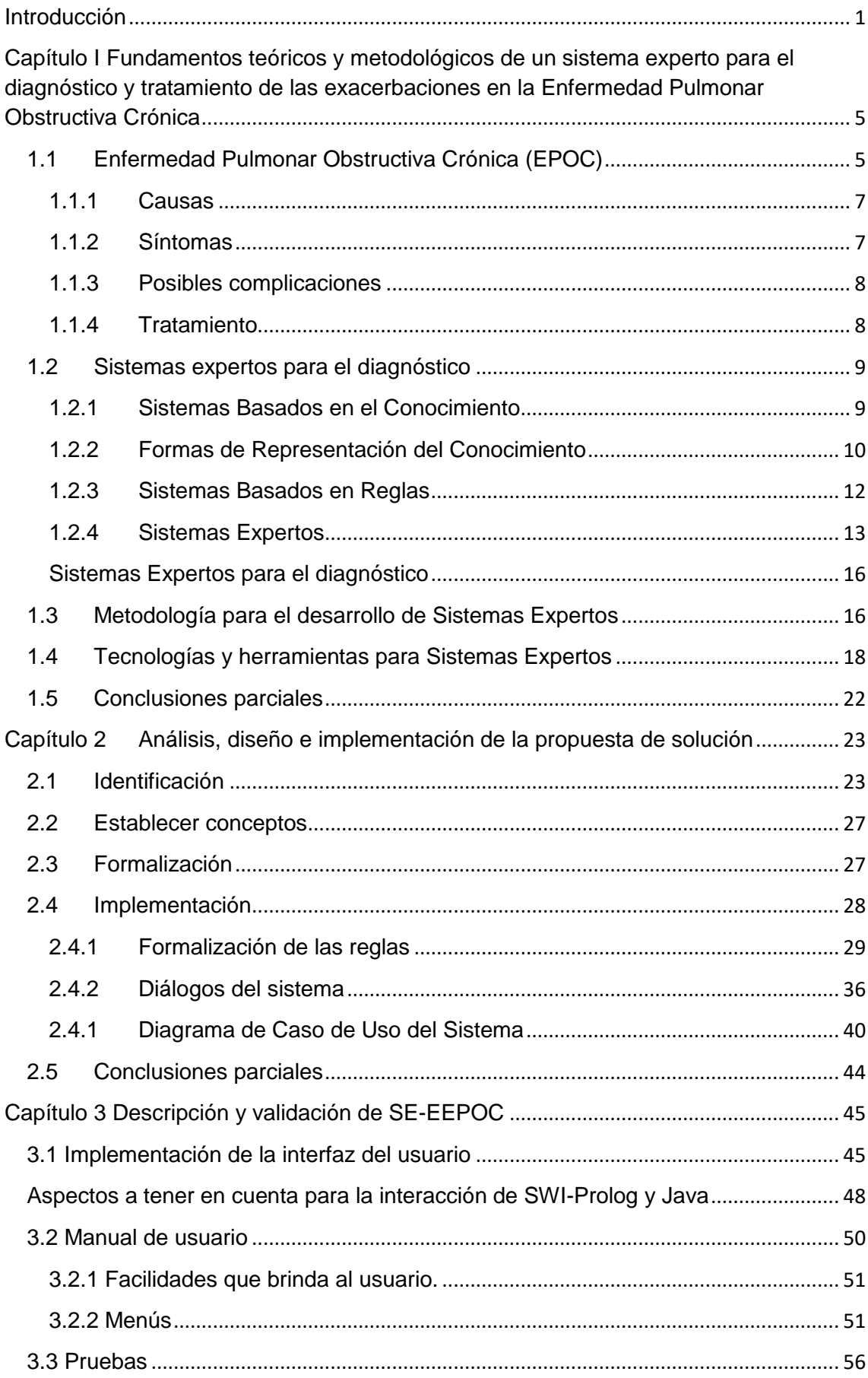

# Índice

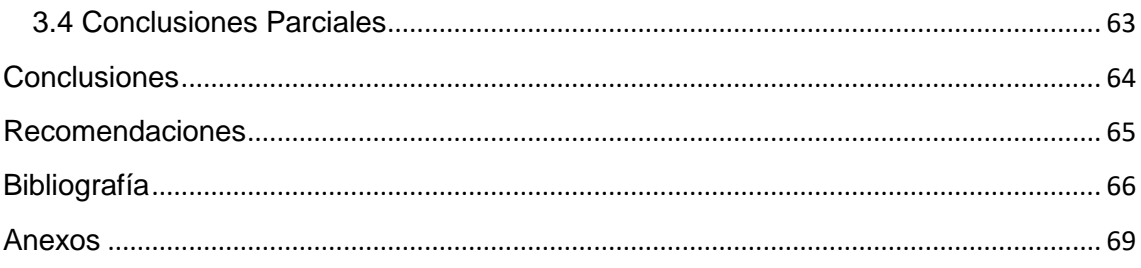

# Índice de Figuras

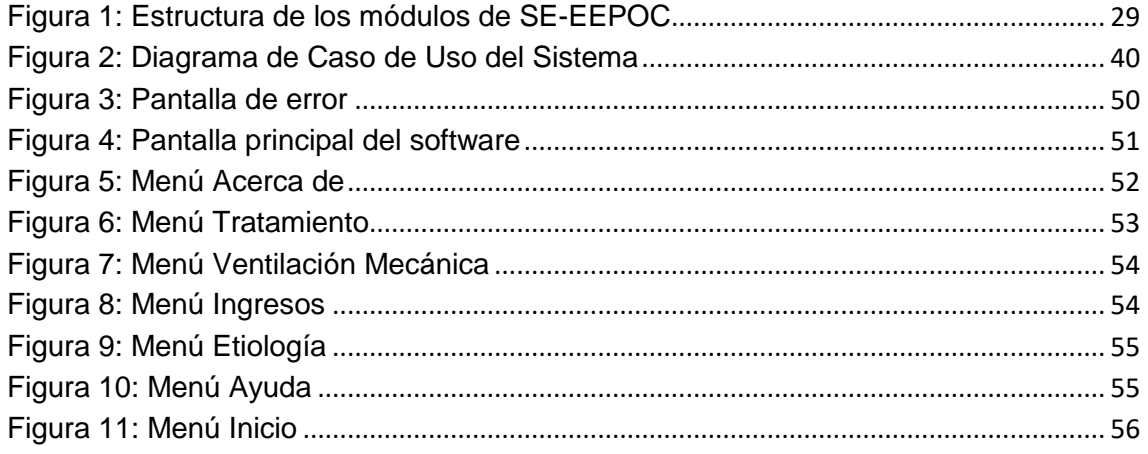

# **Índice de Tablas**

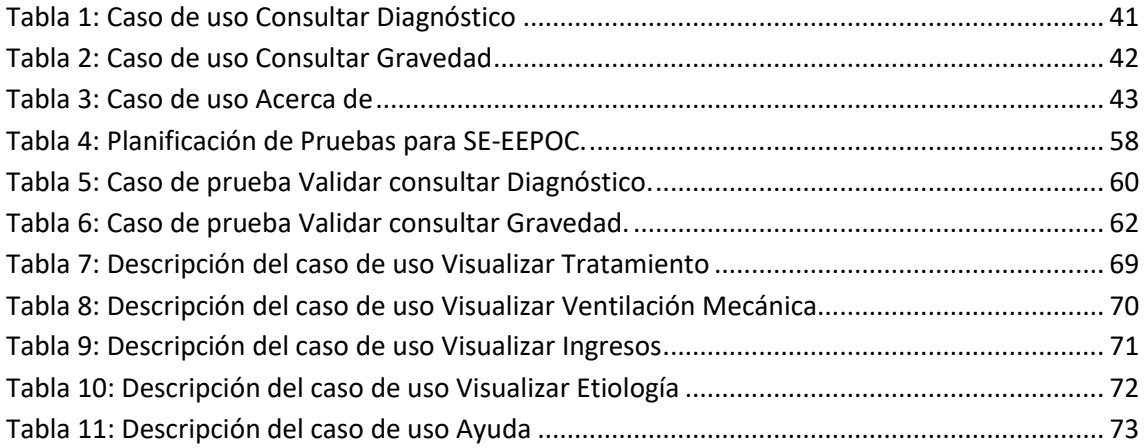

### <span id="page-9-0"></span>**Introducción**

Entre las enfermedades más comunes en la actualidad se encuentra la Enfermedad Pulmonar Obstructiva Crónica (EPOC) que se caracteriza por la obstrucción crónica al flujo aéreo que es usualmente causada por bronquitis crónica y/o enfisema pulmonar, no es completamente reversible y puede acompañarse de hiperreactividad de las vías aéreas (Resqueti et al., 2007).

La agudización o exacerbación de la EPOC (AEPOC) se define como un episodio agudo de inestabilidad clínica que acontece en el curso natural de la enfermedad y se caracteriza por un empeoramiento mantenido de los síntomas respiratorios que va más allá de sus variaciones diarias. Los principales síntomas referidos son empeoramiento de la disnea, tos, incremento del volumen y/o cambios en el color del esputo. Habitualmente se acompañan de cambios en la medicación (antibióticos y/o corticoides sistémicos) o precisan del uso de recursos sanitarios (visitas a urgencias, hospitalizaciones, etc.). El diagnóstico de las AEPOC es fundamentalmente clínico, debiendo evaluar la gravedad de la misma con objeto de decidir si tratamos la AEPOC de forma ambulatoria o no (Lozano C et al., 2009).

La Inteligencia Artificial (IA), la cual involucra tecnologías capaces de hacer que las máquinas repliquen las funciones cognoscitivas de la mente humana como razonar, aprender, entender o comunicarse. Es decir, se trata de programas de computadoras que ofrecen resultados, procesan datos, elaboran sugerencias y toman decisiones sin una orden específica del usuario (Valdés Pardo, Lezcano Brito, & Víctor Giraldo, 1998).

La disciplina de la IA se ha desarrollado suficientemente como para brindar a la sociedad humana algunos instrumentos que mejoren su adaptación al medio ambiente, programas como los sistemas expertos (SE), que, con su ayuda, personas con poca experiencia pueden resolver problemas que requieren un conocimiento formal especializado. Se pueden obtener conclusiones y disipar dificultades de forma más rápida que los expertos humanos. Estos sistemas razonan, pero en base a un conocimiento adquirido y no tienen sitio para la subjetividad. Se ha comprobado que tienen al menos, la misma competencia que un especialista humano. Además, su uso es especialmente recomendado

cuando los especialistas en una determinada materia son escasos, en situaciones complejas donde la subjetividad humana puede llevar a conclusiones erróneas y cuando es muy elevado el volumen de datos que ha de considerarse para obtener una conclusión (Expósito Gallardo & Ávila Ávila, 2008).

La EPOC es un importante reto de salud pública ya que constituye una de las principales causas de morbimortalidad en el mundo. Esta en la actualidad es la cuarta causa de muerte, pero se prevé que llegue a ser la tercera causa de muerte en el año 2020. En el 2012 fallecieron más de 3 millones de personas a causa de ella, lo cual supone un 6% de las muertes mundiales. Las proyecciones indican que la incidencia aumentará a nivel mundial en los próximos decenios, debido a la exposición continuada de los factores de riesgo de esta enfermedad y al envejecimiento de la población. En EE.UU. genera 13 760 000 consultas y 297 000 hospitalizaciones anuales, a un costo de 18 mil millones de dólares (Jáuregui Antúnez, 2009).

En Cuba, la EPOC ocupaba en el 2015, la sexta causa de muerte, con una tasa de 37.6 por 100 000 habitantes. A consecuencia de esto hubo 4217 defunciones, donde predominó el sexo masculino con 2260 y en los pacientes mayores de 60 años, sin embargo, los expertos plantean, que, en el 2020, ocupará la tercera causa de muerte en el país (Moreno et al., 2009).

En la provincia de Sancti Spíritus, la EPOC ocupaba en el 2014 la quinta causa de muerte, donde el 90 % de los casos fue a consecuencia del tabaquismo, por el elevado número de fumadores en la provincia, donde es presumible el aumento de la cifra de muertes en los años futuros. En el 2015 ocupó la séptima causa de muerte con una tasa de mortalidad de 51.9 por 100 000 habitantes (González, Servera, Ferris, Blasco, & Marín, 2004).

Ante este nuevo y complejo panorama, la provincia de Sancti Spíritus cuenta con escasos especialistas en enfermedades respiratorias los cuales radican en el Hospital Provincial. De esta manera todos los casos de enfermedades respiratorias tienen que ser atendidos en dicha institución. Debido a la afluencia de pacientes los médicos no se dan abasto en la atención, demorando en analizar los síntomas, por lo tanto, el tiempo de consulta es mayor; como

consecuencia la atención es más prolongada de lo esperado, generando la reducción de pacientes que se pueden atender.

Esta situación problemática ha dado lugar al siguiente **problema de investigación:** ¿Cómo contribuir al diagnóstico y tratamiento de las exacerbaciones en la Enfermedad Pulmonar Obstructiva Crónica en el Hospital Provincial Camilo Cienfuegos de Sancti Spíritus?

Como **antecedente** a este trabajo se encontró un sistema experto para el diagnóstico de enfermedades respiratorias en el Hospital Central de la Policía Nacional del Perú "Luis N. Sáenz" (Chacaltana La Rosa, 2017). Sin embargo, no cuenta con un tratamiento específico para dicho diagnóstico.

Para resolver el problema esbozado se trazó como **objetivo general:** Desarrollar un sistema experto para contribuir al diagnóstico y tratamiento de las exacerbaciones en la Enfermedad Pulmonar Obstructiva Crónica.

Para dar cumplimiento al objetivo general se plantean las siguientes **Preguntas de la Investigación**:

- 1- ¿Cuáles son los fundamentos teóricos y metodológicos que permitan desarrollar un recurso informático para el diagnóstico y tratamiento de las exacerbaciones en la Enfermedad Pulmonar Obstructiva Crónica?
- 2- ¿Cómo diseñar un sistema experto, basado en la metodología seleccionada, para un mejor diagnóstico y tratamiento de las exacerbaciones en la Enfermedad Pulmonar Obstructiva Crónica en el Hospital Provincial Camilo Cienfuegos de Sancti Spíritus?
- 3- ¿Cómo implementar un sistema experto para el diagnóstico y tratamiento de las exacerbaciones en la Enfermedad Pulmonar Obstructiva Crónica en el Hospital Provincial Camilo Cienfuegos de Sancti Spíritus?

Para dar respuesta a las preguntas de investigación se trazaron las siguientes **Tareas de Investigación**:

1- Determinación de los fundamentos teóricos y metodológicos que permitan desarrollar un recurso informático para el diagnóstico y tratamiento de las exacerbaciones en la Enfermedad Pulmonar Obstructiva Crónica.

- 2- Desarrollo de un sistema experto utilizando la metodología seleccionada para el diagnóstico y tratamiento de las exacerbaciones en la Enfermedad Pulmonar Obstructiva Crónica en el Hospital Provincial Camilo Cienfuegos de Sancti Spíritus.
- 3- Validación de un sistema experto para el diagnóstico y tratamiento de las exacerbaciones en la Enfermedad Pulmonar Obstructiva Crónica en el Hospital Provincial Camilo Cienfuegos de Sancti Spíritus.

El presente trabajo se estructura de la siguiente forma: introducción, tres capítulos, conclusiones, recomendaciones y bibliografía.

En la Introducción se expresan los aspectos más generales de la investigación incluyendo el diseño teórico y metodológico.

En el Capítulo I se describen las principales características relacionadas con las enfermedades respiratorias, así como sus posibles síntomas y tratamiento. Conjuntamente se realiza un estudio de las distintas metodologías, tecnologías y herramientas actuales, donde se establecerán las que van a ser utilizadas en el sistema.

En el Capítulo 2 se describe el diseño del sistema propuesto. Para esto se describen aspectos del dominio y los conceptos descriptivos de sus propiedades. También se describen las relaciones que se establecen entre ellos y se organiza el conocimiento del dominio. Finalmente se describe su formalización e implementación.

En el Capítulo 3 se explican los pasos a seguir para la unión de la base de conocimiento en lenguaje Prolog con el Java como lenguaje para la interfaz visual. Además, se describen las opciones que brinda SE-EEPOC y los aspectos que se tuvieron en cuenta para su diseño. También se describe el manual de ayuda de SE-EEPOC.

Finalmente aparecen las conclusiones, recomendaciones, la bibliografía y los anexos.

## <span id="page-13-0"></span>Capítulo I Fundamentos teóricos y metodológicos de un sistema experto para el diagnóstico y tratamiento de las exacerbaciones en la Enfermedad Pulmonar Obstructiva Crónica

El presente capítulo describe las principales características relacionadas con las enfermedades respiratorias, así como sus posibles síntomas y tratamiento. Conjuntamente se realiza un estudio de las distintas metodologías, tecnologías y herramientas actuales, donde se establecerán las que van a ser utilizadas en el sistema.

## <span id="page-13-1"></span>1.1 Enfermedad Pulmonar Obstructiva Crónica (EPOC)

La EPOC es una enfermedad frecuente, prevenible y tratable, que se caracteriza por síntomas respiratorios y una limitación del flujo aéreo persistentes, que se deben a anomalías de las vías respiratorias o alveolares causadas generalmente por una exposición importante a partículas o gases nocivos. La limitación crónica del flujo aéreo que es característica de la EPOC es producida por una combinación de enfermedad de vías aéreas pequeñas (por ejemplo, bronquiolitis obstructiva) y destrucción del parénquima (enfisema), cuyas contribuciones relativas varían de un individuo a otro (Pérez Pérez, 2003).

Para diagnosticar esta enfermedad, el médico revisará los signos y síntomas, analizará los antecedentes e historia clínica, y toda exposición que haya tenido a irritantes pulmonares, especialmente al humo de cigarrillo. Donde es posible que el médico solicite varias pruebas para diagnosticar la enfermedad.

Según (Pérez Pérez, 2003) las pruebas pueden incluir: pruebas de la función pulmonar, espirometría, radiografía torácica, exploración por tomografía computarizada (TC), gasometría arterial y análisis de laboratorio.

Las pruebas de la función pulmonar miden la cantidad de aire que puedes inhalar y exhalar, y si tus pulmones están suministrando suficiente oxígeno a la sangre.

La espirometría es la prueba de la función pulmonar más frecuente. Durante esta prueba, se te pedirá que soples dentro de un tubo ancho conectado a una

pequeña máquina llamada espirómetro. Esta máquina mide la cantidad de aire que pueden retener tus pulmones y la velocidad con la que puedes sacar aire de ellos.

La espirometría puede detectar la EPOC incluso antes de que tengas síntomas de la enfermedad. También puede utilizarse para hacer un seguimiento del avance de la enfermedad y para controlar si el tratamiento está funcionando bien. La espirometría suele incluir una medición del efecto de la administración de un broncodilatador. Otras pruebas de función pulmonar incluyen la medición del volumen de los pulmones, la capacidad de difusión y la pulsioximetría.

Una radiografía torácica puede mostrar el enfisema, una de las principales causas de EPOC. Una radiografía también puede descartar otros problemas pulmonares o insuficiencia cardíaca.

Una exploración por TC puede ayudar a detectar un enfisema y a determinar si podrías beneficiarte de una cirugía para la EPOC. Las exploraciones por TC también pueden utilizarse para detectar cáncer de pulmón.

Este análisis de sangre mide si tus pulmones están suministrando oxígeno a la sangre y eliminando el dióxido de carbono de manera adecuada.

No se utilizan análisis de laboratorio para diagnosticar EPOC, pero podrían utilizarse para determinar la causa de los síntomas o para descartar otras afecciones. Por ejemplo, pueden utilizarse análisis de laboratorio para determinar si tienes el trastorno genético de deficiencia de alfa-1 antitripsina, el cual puede ser la causa de algunos casos de EPOC. Este análisis puede realizarse si tienes antecedentes de EPOC y manifiestas EPOC a una edad temprana, por ejemplo, antes de los 45 años.

Existen varios tipos de EPOC; entre los que pueden ser leve, moderada o grave según el grado de obstrucción y se presenta como (Molfino, 2012):

➢ Bronquitis crónica: inflamación de las vías aéreas con tos y expectoración de moco.

➢ Enfisema: destrucción de los alvéolos, lo que ocasiona un atrapamiento del aire en el pulmón. Ambas formas se encuentran en mayor o menor grado en todos los pacientes con EPOC.

### <span id="page-15-0"></span>1.1.1 Causas

La causa principal de la EPOC es la exposición al humo del tabaco, lo que incluye tanto a personas fumadoras como a fumadores pasivos. El tabaquismo es el principal factor en la génesis de este proceso, es el responsable de más del 75 % del total de casos del mundo.

Cuanto más fume una persona, más probabilidad tendrá de desarrollar esta enfermedad, cuyo grado de severidad puede variar dependiendo de (Mariño, 2014):

- ➢ La genética del paciente: las personas que tienen un déficit de la proteína alfa-1 anti tripsina pueden desarrollar una enfermedad pulmonar obstructiva crónica grave y a edades tempranas (antes de los 30- 35 años).
- ➢ La convivencia con personas que fuman en casa o en el trabajo. Son los denominados fumadores pasivos.
- ➢ La exposición permanente a gases tóxicos en el trabajo y la contaminación ambiental, sobre todo cuando a estos se suma la inhalación de humo de tabaco directa o pasiva.
- ➢ La frecuencia de infecciones respiratorias y bronquitis agudas desde la infancia: puede producir una bronquitis crónica y conducir a enfermedad pulmonar obstructiva crónica.

### <span id="page-15-1"></span>1.1.2 Síntomas

Los síntomas de la EPOC pueden ser leves al principio por lo que, a veces, el paciente no le da importancia o desconoce que padece la enfermedad.

Las principales señales de alarma son:

- ➢ Tos con expectoración de moco.
- ➢ Dificultad para respirar (disnea), que empeora con la actividad y el esfuerzo.
- $\triangleright$  Pitos y ruidos al respirar (roncus y sibilancias).
- ➢ Frecuencia mayor de agudizaciones respiratorias por infecciones víricas y/o bacterianas.
- ➢ Cansancio y apatía.

No todas las personas que presentan los síntomas descritos padecen EPOC; es al profesional médico a quien le corresponde determinar su aparición. A medida que la enfermedad evoluciona, los síntomas pueden agravarse y requerir atención médica de urgencia (Molfino, 2012).

### <span id="page-16-0"></span>1.1.3 Posibles complicaciones

El cor pulmonar puede ser una complicación de la exacerbación de la EPOC con un inicio rápido causado por una embolia pulmonar, insuficiencia respiratoria o asma. En las personas con enfermedad pulmonar crónica, como la bronquitis crónica, el enfisema y la fibrosis pulmonar o cicatrización del tejido pulmonar, el cor pulmonar se desarrolla gradualmente. Cuando otros síntomas de la EPOC empeoran, el cor pulmonar puede desarrollarse rápidamente.

También se encuentran los Neumotórax o colapso pulmonar y las infecciones oportunistas (Molfino, 2012).

### <span id="page-16-1"></span>1.1.4 Tratamiento

La EPOC no tiene cura, pero hay muchas medidas que se pueden tomar para aliviar los síntomas e impedir que la enfermedad empeore. Por ejemplo:

- $\triangleright$  Dejar de fumar.
- ➢ Evitar la inhalación de gases tóxicos.
- ➢ Prevenir las infecciones respiratorias más frecuentes con la vacunación adecuada.
- ➢ Tratamiento farmacológico: basado en medicamentos como inhaladores de broncodilatadores, antibióticos, esteroides o antiinflamatorios, u oxigenoterapia, entre otros.
- ➢ La fisioterapia respiratoria: puede ayudar también a mejorar la calidad de vida del paciente, favoreciendo el tono muscular, el estado anímico y, como consecuencia de todo ello, la función respiratoria y cardiaca

No hay que olvidar que la EPOC es una enfermedad crónica, por lo que cuanto antes se diagnostique y se ponga tratamiento para prevenir la progresión, mejor le irá al paciente (Sobrino, 2003).

### <span id="page-17-0"></span>1.2 Sistemas expertos para el diagnóstico

En esta sesión se abordan de manera general las características de los sistemas basados en el conocimiento. Además, se enfatiza en los sistemas expertos y sus aplicaciones en el diagnóstico.

### <span id="page-17-1"></span>1.2.1 Sistemas Basados en el Conocimiento

En la década del 70 del siglo pasado se reconoció que los métodos de solución de problemas generales no eran suficientes para resolver los problemas orientados a aplicaciones. Se determinó que era necesario conocimiento específico sobre el problema, limitado a los dominios de aplicación de interés, en lugar de conocimiento general aplicable a muchos dominios. Esto condujo al desarrollo de Sistemas Basados en el Conocimiento(SBC) (Crespo Garcia, Raquel M, & García Rueda, 2012).

El conocimiento representado en los SBC es el de los expertos en el dominio. Una parte de un conocimiento experto consiste de relaciones de causa y efecto. Estas relaciones o reglas se originan a partir de la experiencia pasada y representan conocimiento informal o atajos, que permiten a un experto encontrar rápidamente una solución a un problema sin tener que realizar un análisis detallado de una situación. El experto puede no recordar todos los detalles del análisis del problema original, pero puede reconocer el enfoque aplicado a un problema similar (Soler, 2015).

Realmente, a los SBC lo caracterizan más rasgos que simplemente el hecho de duplicar el conocimiento de un experto humano para un dominio específico. (Soler, 2015) señala tres aspectos fundamentales relativos a los SBC que los distinguen de los programas basados en búsqueda general:

- ➢ La separación del conocimiento de cómo este es usado (distinción entre conocimiento y estrategia de control).
- ➢ El uso de conocimiento muy específico del dominio.
- ➢ Naturaleza heurística, en lugar de algorítmica, del conocimiento empleado.

Otros rasgos que lo distinguen de la programación convencional son que no requieren analizar completitud y pueden dar diversas soluciones.

La estructura de un sistema experto se encuentra compuesta por tres grandes módulos: la base de conocimiento y el motor de inferencia y la interfaz de usuario. La base de conocimiento es la porción del SBC en donde se encuentra contenido el conocimiento del experto del dominio. El motor de inferencia por su parte es la parte del sistema que realiza la función de razonamiento para resolver problemas a partir de la base de conocimiento. La interfaz de usuario permite la interacción entre el usuario y el sistema (Soler, 2015).

### <span id="page-18-0"></span>1.2.2 Formas de Representación del Conocimiento

El conocimiento juega un papel principal en la solución de problemas, por lo que resulta necesario considerar cuidadosamente la forma de almacenamiento del mismo. Para realizar el almacenamiento del conocimiento es determinante su representación, lo cual no es más que el proceso de estructurar el conocimiento sobre un dominio de aplicación de modo que los problemas sean más fáciles de resolver (Lezcano Brito, 1995).

No existe actualmente una Forma de Representación de Conocimiento (FRC) general capaz de ser usada en todo tipo de aplicación con éxito; las formas disponibles están limitadas a más o menos un dominio específico (Lezcano Brito, 1995). Este autor también apunta que ante una aplicación y la oferta de FRC existentes es necesario realizar la selección de la más adecuada, para lo cual se pueden considerar los criterios siguientes:

- ➢ Debe permitir describir el dominio de una manera natural, reflejando tanto como sea posible la estructura de los objetos, los hechos y las relaciones entre ellos.
- ➢ Debe aceptar conocimiento empírico, teórico o heurístico, y combinar el conocimiento declarativo con el procedural, de acuerdo a los requerimientos de la aplicación.
- ➢ Debe permitir estratificar el conocimiento de acuerdo a su significado y funciones.
- ➢ Debe permitir que el conocimiento de los expertos se represente fácilmente.
- ➢ Los expertos en la aplicación deben poder comprender el conocimiento que está almacenado.

#### ➢ El conocimiento almacenado se debe poder usar con efectividad.

Son muy importantes las diferencias entre cada una de las FRC, ya que en dependencia de la forma en que se representa el conocimiento, se emplearán los mecanismos de inferencia que se ajusten.

Entre las formas de representación del conocimiento utilizadas en la actualidad se encuentran los frames, esta FRC se destaca por su capacidad para almacenar el conocimiento sobre los elementos de un dominio de aplicación que tienen una descripción estereotipada (Lezcano Brito, 1995).

Otra FRC muy utilizada son los scripts, estos son de gran utilidad para almacenar el conocimiento sobre una secuencia estereotipada de acciones, este conocimiento les dice a los sujetos que intervienen en la secuencia de eventos lo que puede suceder en una situación, que evento sigue y qué papel debe jugar cada quien en la actividad social. Por su parte las redes semánticas son la FRC que sobresale por su facilidad para representar asociaciones físicas o causales entre varios conceptos u objetos (León Quintanar, 2007).

Dentro de esta variedad, las reglas de producción son la FRC más popular, y para la cual se han desarrollado más herramientas comerciales. En su forma más sencilla, una regla de producción no es más que un par (A, B) que puede representarse en el cálculo proposicional como  $A \rightarrow B$ . Para manipular la información contenida en ellas se utiliza la regla del *modus ponens*: del hecho A  $y A \rightarrow B$  se infiere B.

Las reglas expresan siempre una condicional, con un antecedente y un consecuente. La interpretación de una regla es que si el antecedente se puede satisfacer entonces se obtiene el consecuente (Lezcano Brito, 1995).La regla de producción representa una unidad relativamente independiente de conocimiento la cual puede describir relaciones como las siguientes:

- ➢ Si precondición P entonces conclusión C
- ➢ Si situación S entonces acción A
- ➢ Si condición C1 entonces no condición C2

Las reglas pueden ser comprendidas fácilmente y tienen suficiente fuerza expresiva para: representar reglas de inferencia dependientes del dominio, representar especificaciones de comportamiento, almacenar el conocimiento que pueda ser expresado como heurística experimental y expresar relaciones causales. Se usan para expresar conocimiento deductivo, conocimiento orientado a objetivos y relaciones causales, pero en general son apropiadas cuando el conocimiento a representar aparece naturalmente en forma de reglas, cuando el control del programa es muy complejo o cuando se espera que el programa sea modificado reiteradamente (Lezcano Brito, 1995).

Las reglas de producción han sido utilizadas con éxito como FRC para tareas de diagnóstico, diseño (configuración de computadoras), planificación, problemas deductivos, etc. Pero son inadecuadas para: definir términos, describir objetos y describir relaciones estáticas entre objetos (León Quintanar, 2007).

### <span id="page-20-0"></span>1.2.3 Sistemas Basados en Reglas

Los Sistemas Basados en Reglas (SBR) son los más conocidos de los SBC, sistemas basados en el conocimiento clásicos como Cendrar, MYCIN y R1 también conocido como XCON fueron SBR. Estos son SBC en los que la forma de representación del conocimiento usado son las reglas de producción y como método de inferencia utiliza la regla de *modus ponens* (Lezcano Brito, 1995).

El proceso de solución de problemas en un SBR es crear una cadena de inferencias que constituye un camino entre la definición del problema y su solución. Esta cadena de inferencias puede construirse por dos vías o direcciones de búsqueda:

- a. Comenzar con todos los datos conocidos y progresar hacia la conclusión (dirigida por datos o *forward chaining*).
- b. Seleccionar una conclusión posible y tratar de probar su validez buscando evidencias que la soporten (dirigida por objetivo o *backward chaining*).

El SBR debe ser capaz de ofrecer explicaciones al usuario cuando este se la pida (Gálvez Lío, 2006).Usualmente hay dos momentos donde el usuario puede preguntar:

- Cuando se pide un nuevo dato al usuario: En este caso el usuario puede querer saber por qué (*Why)* se le hace esa pregunta. Ocurre en el razonamiento backward.
- Cuando se termina el proceso de inferencia: El usuario puede querer saber cómo (*How*) se alcanzó la respuesta que se le da. Ocurre en el razonamiento forward.

Entre las ventajas de un SBR se encuentra su modularidad, pues cada regla es una unidad de conocimiento que puede ser añadida, modificada o removida independientemente de las otras reglas existentes, esto da flexibilidad en el desarrollo de la base de conocimiento. Otra ventaja es su uniformidad, ya que todo el conocimiento se expresa en el mismo formato. Además, los SBR ofrecen naturalidad pues las reglas son un formato natural para expresar conocimiento en algunos dominios. Los expertos piensan en los problemas y sus soluciones usando las situaciones existentes para indicar las conclusiones deseadas (Gálvez Lío, 2006).

### <span id="page-21-0"></span>1.2.4 Sistemas Expertos

Antes de la aparición de la computadora, el hombre ya se preguntaba si se le arrebataría el privilegio de razonar y pensar. En la actualidad existe un campo dentro de la IA al que se le atribuye esa facultad: el de los Sistemas Expertos (SE) (León Quintanar, 2007).

Estos sistemas permiten la creación de máquinas que razonan como el hombre, restringiéndose a un espacio de conocimientos limitado. En teoría pueden razonar siguiendo los pasos que seguiría un experto humano (médico, analista, empresario, etc.) para resolver un problema concreto. Ese tipo de modelos de conocimiento por ordenador ofrece un extenso campo de posibilidades en resolución de problemas y en aprendizaje. Su uso se extenderá ampliamente en el futuro, debido a su importante impacto sobre los negocios y la industria (Vasquez, 2010). Existen varios autores que han definido los SE, a continuación, se citarán algunos de ellos:

(Lezcano Brito, 1995), plantea que, un SE es la incorporación en una computadora de un componente basado en el conocimiento que se obtiene a

partir de la habilidad de un experto, de forma tal que el sistema pueda dar consejos inteligentes o tomar decisiones inteligentes.

(León Quintanar, 2007), citan que, una primera caracterización global de la noción de SE afirmaría que son herramientas informáticas cuyo propósito fundamental es reproducir la actuación de un experto humano en un dominio de conocimiento altamente especializado.

Según (Lezcano Brito, 1995) un SE debe ser capaz de procesar y memorizar información, aprender y razonar en situaciones deterministas e inciertas, comunicar con los hombres y/u otros SE, tomar decisiones apropiadas, y explicar por qué se han tomado tales decisiones. Se puede pensar también en un SE como un consultor que puede suministrar ayuda a (o en algunos casos sustituir completamente) los expertos humanos con un grado razonable de fiabilidad.

Un SE según (Quijada, 2015) suele diseñarse para que tenga las siguientes características.

- ➢ Alto desempeño. El sistema debe tener la capacidad de responder a un nivel de competencia igual o superior al de un especialista en el campo.
- ➢ Tiempo de respuesta adecuado. El sistema debe actual en un tiempo razonable, comparable o mejor al tiempo requerido por un especialista, para alcanzar una decisión.
- ➢ Confiabilidad. El sistema experto debe ser confiable y no propenso a "caídas".
- ➢ Comprensible. El sistema debe ser capaz de explicar los pasos de su razonamiento mientras se ejecutan, de tal modo que sea comprensible.
- ➢ Flexibilidad. Debido a la gran cantidad de conocimiento que un sistema experto puede tener, es importante contar con un mecanismo eficiente para añadir, modificar y eliminar conocimiento.

Dentro de los desarrollos conocidos sobre SE existen varias arquitecturas posibles, según (Lezcano Brito, 1995) se componen de lo siguiente:

➢ La base de conocimientos: Es la parte del sistema experto que contiene el conocimiento sobre el dominio, hay que obtener el conocimiento del experto

y codificarlo en la base de conocimientos. Una forma clásica de representar el conocimiento en un sistema experto son las reglas de producción.

- ➢ La base de hechos (Memoria de trabajo): Contiene los hechos sobre un problema que se han descubierto durante una consulta. Durante una consulta con el sistema experto, el usuario introduce la información del problema actual en la base de hechos. El sistema empareja esta información con el conocimiento disponible en la base de conocimientos para deducir nuevos hechos.
- ➢ El motor de inferencia: El sistema experto modela el proceso de razonamiento humano con un módulo conocido como el motor de inferencia. Dicho motor de inferencia trabaja con la información contenida en la base de conocimientos y la base de hechos para deducir nuevos hechos. Contrasta los hechos particulares de la base de hechos con el conocimiento contenido en la base de conocimientos para obtener conclusiones acerca del problema.
- ➢ El subsistema de explicación: Una característica de los sistemas expertos es su habilidad para explicar su razonamiento. Usando el módulo del subsistema de explicación, un sistema experto puede proporcionar una explicación al usuario de por qué está haciendo una pregunta y cómo ha llegado a una conclusión.

Este módulo proporciona beneficios tanto al diseñador del sistema como al usuario. El diseñador puede usarlo para detectar errores y el usuario se beneficia de la transparencia del sistema.

➢ La interfaz de usuario: La interacción entre un sistema experto y un usuario se realiza en lenguaje natural. También es altamente interactiva y sigue el patrón de la conversación entre seres humanos. Para conducir este proceso de manera aceptable para el usuario es especialmente importante el diseño del interfaz de usuario. Un requerimiento básico del interfaz es la habilidad de hacer preguntas. Para obtener información fiable del usuario hay que poner especial cuidado en el diseño de las cuestiones. Esto puede requerir diseñar el interfaz usando menús o gráficos.

### <span id="page-24-0"></span>Sistemas Expertos para el diagnóstico

Entre los sistemas expertos, los dedicados al diagnóstico han tenido un amplio desarrollo, tanto en el campo de la salud como en la agricultura y otras áreas. Incluso MYCIN uno de los primeros sistemas expertos el cual fue diseñado en los años 70 del siglo pasado, estaba en capacidad de diagnosticar enfermedades infecciosas (Pignani, 2011).

En el año 1990 se desarrolló un sistema experto para el apoyo a la toma de decisiones en las etapas previas a cirugía del cáncer de próstata en Taiwán. El sistema puede ser usado para evitar cirugías innecesarias de cáncer de próstata. En la medicina también se registran sistemas para ayudar en el diagnóstico de abdomen agudo y anomalías craneofaciales. Existen sistemas expertos de diagnóstico en el campo de la neurofisiología como el propuesto en que se dedica al diagnóstico de parálisis facial con electromiografía (Cortés, López García, & González Ramirez, 1995)

### <span id="page-24-1"></span>1.3 Metodología para el desarrollo de Sistemas Expertos

Al igual que para desarrollar un sistema de información convencional existen varias metodologías de desarrollo como la Ingeniería de la Información, tendencias estructuradas y orientadas a objetos, así existen varias metodologías para desarrollar un sistema experto. El área de sistemas expertos no dispone de una única metodología, sino que varios autores han propuesto una de acuerdo a su forma de desarrollo. Sin embargo, existen algunas que han tenido éxito más que otras lo cual ha llevado a su mayor difusión (Pérez Jiménez, 2008).

Entre las metodologías encontradas en la bibliografía revisada se encuentra la **Metodología de Ingeniería del Conocimiento** (Durkin, 1994). Esta metodología consta de 6 Fases de desarrollo:

Fase1 Evaluación: se realiza la motivación para el esfuerzo, la identificación de los problemas candidatos, el estudio de viabilidad, el análisis de Costo/Beneficio, se selecciona el mejor proyecto y se escribe el proyecto propuesto.

Fase 2 Adquisición del conocimiento: en esta fase se procede a la recolección del conocimiento, la interpretación, el análisis y el diseño de métodos para recolectar conocimiento adicional.

Fase 3 Diseño: se seleccionan, la técnica de representación del conocimiento, la técnica de control y el software de desarrollo de sistema experto. Seguidamente se desarrolla el prototipo, la interface y por último el producto.

Fase 4 Pruebas: se ejecuta la validación del sistema, y posteriormente la evaluación de la Prueba/Evaluación.

Fase 5 Documentación: se revisa la relación de temas que deben ser documentados, se organiza la documentación en hipertexto y se imprime, por último, se realiza el reporte final.

Fase 6 Mantenimiento: en esta última fase se elaboran las modificaciones probables del sistema, se formalizan los responsables de mantenimiento y para culminar se establecen las interfaces de documentación del mantenimiento.

Además, existe otra metodología como es la **Metodología descrita por Mateo Lezcano Brito**. La misma indica como primer paso a seguir cuando se habla de la construcción de un sistema experto, el estudio del dominio, con vista a determinar si es realmente propicia la construcción del sistema experto o no. Este análisis se puede hacer en base a los siguientes criterios:

- ➢ Inexistencia de una solución algorítmica para el problema.
- ➢ Se trata de problemas relativamente estáticos, comparados con el tiempo requerido para analizarlos.
- ➢ Las tareas no son muy fáciles de resolver (se requieren años para formar un perito y además son muy escasos).
- $\triangleright$  La tarea debe tener interés práctico, produciendo altos beneficios.
- ➢ El conocimiento humano pudiera perderse.

Después de hecho este análisis, si se determina que es posible la construcción del sistema experto, se pasa a las siguientes etapas (Lezcano Brito, 1995):

➢ Identificación del problema: En esta etapa se determina, básicamente, cuál es el problema que se quiere resolver y sus características, así como quienes van a participar en el levantamiento de la base de conocimiento y el papel de cada cual, en ese proceso, entre otras cosas. Es más bien un periodo de familiarización, donde tiene lugar la relación inicial entre el experto y el ingeniero del conocimiento. En una entrevista inicial (y otras sucesivas si es necesario) el experto debe lograr que el ingeniero de conocimiento se lleve

una idea general del dominio que se quiere modelar, haciendo una caracterización informal del problema y mostrando algunas descripciones de problemas típicos y los posibles pasos para su solución.

- ➢ Establecer conceptos: Se definen los conceptos para la representación del conocimiento. El experto y el ingeniero del conocimiento determinan los aspectos claves del problema, las relaciones entre ellos y sus características con el objetivo de llevar a cabo la descripción del proceso de solución del problema.
- ➢ Formalización: En esta etapa se formalizan los conceptos claves y subproblemas que estaban aislados durante la conceptualización. Se diseñan las estructuras para organizar el conocimiento. Después de un análisis intensivo, por parte del ingeniero de conocimiento, de los diferentes medios de representación con que se cuenta, se determina cuál se adapta mejor a las condiciones del problema, estableciendo un lenguaje formal que incorpore los conceptos formalizados del tema objeto de representación y describa a la vez el mecanismo de solución. La definición de los conceptos y relaciones derivadas (conocimiento inducido) y la creación de reglas que los relacionan con el conocimiento explícito, marca el paso del plano conceptual al formal. En esta etapa el ingeniero del conocimiento juega un papel más activo, determinando: la existencia de datos redundantes, si hay incertidumbre asociada a los datos, si los datos son consistentes y completos para resolver el problema y además si la interpretación lógica de los datos depende de su orden de ocurrencia en el tiempo. Cumpliendo correctamente todas las etapas se formalizan los conceptos claves y subproblemas y se pasa a la implementación.

### <span id="page-26-0"></span>1.4 Tecnologías y herramientas para Sistemas Expertos

En el proceso de selección de las herramientas a utilizar para la implementación del software que respalda esta investigación, se realizó un levantamiento del estado actual de las tecnologías que actualmente se usan en el desarrollo de sistemas similares. Haciendo énfasis en las herramientas de código abierto.

#### **Prolog**

Prolog es un lenguaje de programación para manipular objetos y las relaciones entre ellos y se clasifica como un lenguaje de programación lógica debido a que se basa en la prueba de teoremas, a partir de una base de datos interna formada por reglas escritas en la forma de cláusulas de Horn, donde se aplica el principio de resolución y de unificación. Se dice que Prolog es adecuado para buscar soluciones de problemas que no sabemos resolver (Lezcano Brito, 1995).

Entre sus beneficios podemos destacar:

- ➢ Permite crear programas de la Inteligencia Artificial (lA) mucho más rápido y más fácil.
- ➢ Es ideal para implementar sistemas expertos y procesamiento del lenguaje natural.
- ➢ Los mecanismos de inferencias y los procedimientos son partes de él (builtin).

El lenguaje de programación lógica Prolog es, considerado apropiado para la IA por las facilidades que ofrece para la representación del conocimiento, es útil para la realización de sistemas de enseñanza inteligente (Lezcano Brito, 1995).

#### **Java**

Java es, a partir del 2012, uno de los lenguajes de programación más populares en uso, particularmente para aplicaciones web cliente-servidor, con unos 10 millones de usuarios reportados. Es un lenguaje de programación de propósito general, concurrente, orientado a objetos y basado en clases que fue diseñado específicamente para tener tan pocas dependencias de implementación como fuera posible. Su intención es permitir que los desarrolladores de aplicaciones escriban el programa una vez y lo ejecuten en cualquier dispositivo (conocido n inglés como WORA, o "*write once, run anywhere*"), lo que quiere decir que el código que es ejecutado en una plataforma no tiene que ser recompilado para correr en otra (Parra, A. & C. Rondon, 2012).

#### **SWI-Prolog**

SWI-Prolog es una implementación en código abierto (open source) del lenguaje de programación Prolog, licenciada bajo la GNU *Lesser General Public License*. Su autor principal es Jan Wielemaker, quien inició su desarrollo en 1987. Actualmente SWI-Prolog se utiliza ampliamente en la investigación y la educación, así como para aplicaciones comerciales. Una de sus ventajas es que puede ser utilizado en plataformas Unix, Windows y Macintosh (Galán Asensio & Martínez Bowen, 2007).

SWI-Prolog tiene como objetivo proporcionar un entorno rápido y productivo. Está orientado hacia la programación de grandes sistemas respaldado por la escalabilidad, la velocidad del compilador, la estructuración del programa (módulos), el soporte para múltiples subprocesos y las interfaces con un gran número de formatos de documentos, protocolos y lenguajes de programación. Entre estas interfaces destaca la interfaz con el lenguaje Java (a través de la biblioteca jpl) que permite un desarrollo rápido y sencillo de sistemas expertos que exploten las ventajas de SWI-Prolog cómo máquina de inferencia y Java para el desarrollo de la interfaz visual (Expósito Izquierdo, 2016).

#### **NetBeans**

La Plataforma NetBeans es una base modular y extensible usada como una estructura de integración para crear aplicaciones de escritorio grandes. Empresas independientes asociadas, especializadas en desarrollo de software, proporcionan extensiones adicionales que se integran fácilmente en la plataforma y que pueden también utilizarse para desarrollar sus propias herramientas y soluciones.

Entre sus principales ventajas se encuentran:

- ➢ Puede ser usada para desarrollar cualquier tipo de aplicación.
- ➢ Reutilización de los Módulos.
- ➢ Permite el uso de la herramienta Update Center Module.
- ➢ Instalación y actualización simple.
- ➢ Incluye Templates y Wizards.
- $\triangleright$  Posee soporte para Php.

También posee varias desventajas, como son:

- ➢ Poca existencia de pluguins para esta plataforma.
- ➢ Hace falta documentación del Rich Client Plataform (RCP).
- ➢ No posee un editor de código HTML.

### <span id="page-30-0"></span>1.5 Conclusiones parciales

En este capítulo se estudiaron los fundamentos teóricos y metodológicos para desarrollar un sistema informático para el diagnóstico de la Enfermedad Pulmonar Obstructiva Crónica. Este estudio permitió concluir que los sistemas expertos, son sistemas inteligentes con aplicaciones en diversas áreas, entre ellas el diagnóstico, por lo que fueron seleccionados para resolver el problema planteado en esta investigación. Además, se determinó que las reglas de producción resultan una forma adecuada de representar el conocimiento del dominio del problema de investigación, por lo que fueron utilizadas como la forma de representación del conocimiento del sistema experto.

El estudio realizado permitió concluir además que SWI-Prolog es apropiado para el desarrollo de un sistema experto que representa el conocimiento a través de las reglas de producción, por lo que fue utilizado en el desarrollo de la solución propuesta en esta investigación junto al lenguaje Java, el cual es apropiado para el desarrollo de la interfaz gráfica del sistema experto.

También se determinó que la utilización de la metodología de Mateo Lezcano Brito para el desarrollo de sistemas expertos.

## <span id="page-31-0"></span>Capítulo 2 Análisis, diseño e implementación de la propuesta de solución

En este capítulo se describe el diseño del sistema experto teniendo en cuenta la metodología seleccionada. También se explican los aspectos relacionados con la organización del conocimiento y su formalización, así como los aspectos asociados a la implementación del sistema.

### <span id="page-31-1"></span>2.1 Identificación

En esta etapa se determinó, básicamente, cuál es el problema que se quiere resolver y sus características, así como quienes van a participar en el levantamiento de la base de conocimiento y el papel de cada cual en ese proceso. Este es más bien un período de familiarización, donde tiene lugar la relación inicial entre los expertos y el ingeniero del conocimiento.

Es un encuentro donde los expertos hacen que el ingeniero de conocimiento se lleve una idea general del dominio que se quiere modelar, haciendo una caracterización informal del problema y mostrando algunas descripciones de problemas típicos y los posibles pasos para su solución (Mariño, 2014).

Los participantes en el levantamiento de la base de conocimiento fueron:

➢ MsC: Juana del Pilar Rodríguez Concepción.

Especialista de Segundo Grado en Medicina Interna. Master en Ciencias de la Educación, Investigadora Agregada del CITMA, Profesor Auxiliar de Medicina Interna.

➢ Daimel Díaz García como ingeniero del conocimiento.

Los elementos del dominio y los conceptos descriptivos se especifican a continuación:

#### **Elementos del dominio:**

➢ Exacerbaciones de la Enfermedad Pulmonar Obstructiva Crónica (EPOC)

Conceptos descriptivos:

✓ Disnea: Ahogo o dificultad en la respiración.

- $\checkmark$  Tos: Expulsión brusca, violenta y ruidosa del aire contenido en los pulmones producida por la irritación de las vías respiratorias o para mantener el aire de los pulmones limpio de sustancias extrañas.
- $\checkmark$  Esputo: Secreción procedente de la nariz, la garganta o los bronquios que se escupe de una vez por la boca en una expectoración.
- ✓ Ansiedad y/o depresión: Trastornos emocionales complejos, que implican también problemas en pensamientos y conductas.
- $\checkmark$  Neumonía: Infección de uno o los dos pulmones.
- ✓ Neumotórax: Colapso pulmonar. Un neumotórax se produce cuando el aire se filtra dentro del espacio que se encuentra entre los pulmones y la pared torácica.
- ✓ Embolia pulmonar: Es un bloqueo súbito de una arteria pulmonar. Puede ocurrir después de que un coágulo se desprenda y viaje por el torrente sanguíneo hacia los pulmones.
- ✓ Derrame pleural: Es una acumulación de líquido adicional en el espacio entre los pulmones y la pared torácica.
- ✓ Traumatismo torácico: Es una lesión grave en el tórax, bien sea por impactos de golpes contusos o por heridas penetrantes.
- $\checkmark$  Insuficiencia cardiaca: Es la incapacidad del corazón de bombear sangre en los volúmenes más adecuados para satisfacer las demandas del metabolismo.
- ✓ Arritmias: Son problemas de la frecuencia cardíaca o del ritmo de los latidos del corazón.
- ✓ Cardiopatía isquémica aguda: Es la enfermedad ocasionada por la arteriosclerosis de las arterias coronarias, es decir, las encargadas de proporcionar sangre al músculo cardiaco (miocardio).
- ✓ Hipoxemia: Es una disminución anormal de la presión parcial de oxígeno en la sangre arterial por debajo de 60 mmHg.
- ✓ Rayos X de tórax: Es el examen de diagnóstico por rayos X más comúnmente realizado. Una radiografía de tórax genera imágenes del corazón, los pulmones, las vías respiratorias, los vasos sanguíneos y los huesos de la columna y el tórax.

➢ Gravedades de la Enfermedad Pulmonar Obstructiva Crónica (EPOC)

Conceptos descriptivos:

- ✓ FEV1: Es una de las tres variables espirométricas más importantes que se emplean en la práctica clínica y que nos permite disponer de casi toda la información necesaria para interpretar una [espirometría.](https://es.wikipedia.org/wiki/Espirometr%C3%ADa)
- $\checkmark$  Comorbilidad cardiaca: Es una enfermedad crónica y la principal causa de morbimortalidad en el mundo occidental.
- ✓ Disnea: Ahogo o dificultad en la respiración.
- ✓ Cianosis: Coloración azul en la piel. La coloración azulada de la piel o de la membrana mucosa que generalmente se debe a la falta de oxígeno en la sangre.
- ✓ Edemas: Hinchazón causada por la acumulación de líquido en los tejidos del cuerpo. Suele ocurrir en los pies, los tobillos y las piernas, pero puede afectar todo el cuerpo.
- ✓ Acidosis respiratoria: Es uno de los trastornos del equilibrio ácido-base en la que la disminución en la frecuencia de las respiraciones o hipoventilación, provoca una concentración creciente del dióxido de carbono en el plasma sanguíneo y la consecuente disminución del pH de la sangre.
- ✓ Parada respiratoria: Se produce cuando se para la respiración, el cerebro deja de recibir oxígeno y la persona pierde la consciencia. Entonces nos encontramos con una persona inconsciente (inmóvil y sin respuesta a estímulos), que no respira, aunque todavía tiene pulso.
- ✓ Inestabilidad hemodinámica: es la perfusión tisular inadecuada, lo que se traduce en una entrega insuficiente de oxígeno y acidosis en el tejido periférico. Cuando esto ocurre, significa que la caída de la perfusión ha sobrepasado la capacidad de autorregulación.

El objetivo relevante de la investigación es: el diagnóstico y tratamiento de las Exacerbaciones en la Enfermedad Pulmonar Obstructiva Crónica.

Los recursos con que se cuenta para la obtención de información son los siguientes:

- Libro: Pérez Pérez, Roidel. (2003). La enfermedad pulmonar obstructiva crónica: un desafío para la atención primaria de salud.
- Libro: Pérez Jiménez, M. Á. (2008). Sistemas Expertos para la asistencia médica. Universidad Nacional Autónoma, México.
- Libro: A. Molfino, Néstor. (2014). Tratamiento de pacientes con enfermedad pulmonar obstructiva crónica (EPOC) por médicos clínicos generales.

Como **trabajos relevantes** para la obtención de información tenemos:

- 1. XVIII Fórum de Ciencia y Técnica. Neumonías Hemorrágicas en portadores de EPOC. Estudio en el quinquenio 2010-2015. HG "Camilo Cienfuegos" de SS. Premio Relevante. 2 de junio de 2016.
- 2. XVIII Fórum de Ciencia y Técnica Resultados del tratamiento quirúrgico de la colecistectomía laparoscópica. Premio Relevante. 20 de mayo de 2015.
- 3. XVII Fórum de Ciencia y Técnica. Impacto Económico de la Colecistectomía Video laparoscópica. Premio Relevante. 2 de junio de 2013.

Como **entrevista** tenemos la realizada a la MsC: Juana del Pilar Rodríguez Concepción. Especialista de Segundo Grado en Medicina Interna

El **alcance** que tiene este Sistema Experto:

➢ El diagnóstico y tratamiento de las exacerbaciones en la Enfermedad Pulmonar Obstructiva Crónica.

Las **submetas** trazadas para lograr el objetivo propuesto son:

- $\triangleright$  Estudiar toda la bibliografía disponible.
- ➢ Confeccionar la base de conocimiento.
- ➢ Confeccionar la interfaz visual.

### <span id="page-35-0"></span>2.2 Establecer conceptos

En esta etapa se definieron los conceptos para la representación del conocimiento. Los expertos y el ingeniero del conocimiento determinaron los aspectos claves del problema, las relaciones entre ellos y sus características con el objetivo de llevar a cabo la descripción del proceso de solución del problema. Se establecieron una serie de elementos esenciales, tales como:

- ➢ Los datos de salida constituyen el diagnóstico de las exacerbaciones en la Enfermedad Pulmonar Obstructiva Crónica.
- $\triangleright$  El conocimiento se organizó ateniendo a los elementos del dominio y los conceptos descriptivos de estos como ya se había planteado anteriormente, y en base al elemento del dominio que el usuario desee consultar es que se realiza el proceso de razonamiento.

En esta etapa se definieron los pacientes que pueden ser diagnosticados por el sistema experto y los diagnósticos posibles.

Estos diagnósticos pueden ser leves, moderados, graves o muy graves.

### <span id="page-35-1"></span>2.3 Formalización

En esta etapa se formalizaron los conceptos claves y subproblemas que estaban aislados durante la conceptualización. Se diseñaron las estructuras para organizar el conocimiento. Después de un análisis intensivo, de las diferentes formas de representación del conocimiento, se determinó utilizar los sistemas basados en reglas en lenguaje Prolog.

La organización del conocimiento quedó dividida en tres módulos donde dos de ellos, disponen de un predicado principal que será el responsable de invocar al conocimiento almacenado en esa parte y un módulo con el propósito de obtener la ayuda del sistema para saber cómo trabajar con el software. A continuación, se presentan los módulos del sistema.

Módulo 1:

- Nombre: Diagnóstico.
- Predicado principal: diagnóstico.
- El proceso de razonamiento a través del predicado principal: Diagnóstico
Módulo 2:

- Nombre: Gravedad:
- Predicado principal: gravedad.
- El proceso de razonamiento a través del predicado principal: Gravedad

Módulo 3:

- Nombre: Ayuda:
- El presente módulo tiene como propósito, brindar ayuda al usuario acerca del sistema, para que aprenda a trabajar con el mismo.

## 2.4 Implementación

En esta etapa el ingeniero de conocimiento reordena el conocimiento formalizado para hacerlo compatible con las características del flujo de información del problema.

Se confirma que los métodos de solución seleccionados son los más indicados para una solución exitosa. El proceso de refinamiento consiste en el mejoramiento del conocimiento ya existente, además de mejorar la estrategia de búsqueda del sistema, lo que contribuye a una solución más efectiva y confiable. En la práctica, este proceso no es tan fácil como puede parecer. Se llevan a cabo múltiples intentos hasta llegar a la base de conocimiento más útil para el sistema. Durante esta fase se llevó a cabo la formalización de las reglas que abarcan todo el conocimiento, obteniéndose la primera base de conocimiento, la cual se sometió a períodos de prueba, para así corregir sus errores hasta conseguir una versión más avanzada.

### **Diseño del sistema.**

Cada módulo posee una base de conocimiento, la cual está dividida en tres partes, un bloque de preguntas, un bloque de reglas y un bloque de respuestas; un motor de inferencia y una interfaz del usuario. Esta estructura se muestra en la figura siguiente:

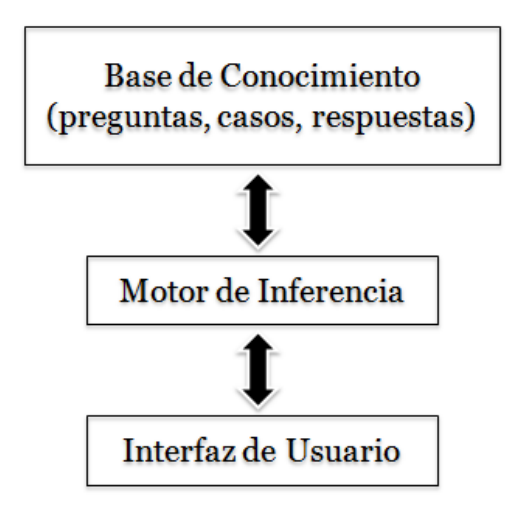

Figura 1: Estructura de los módulos de SE-EEPOC

# 2.4.1Formalización de las reglas

La base de conocimiento se divide en tres partes, un bloque de preguntas, un bloque de reglas y un bloque de diagnóstico tal como se muestra en el ejemplo

siguiente:

## **/\*Bloque de Preguntas \*/**

pregunta1('¿El paciente presenta aumento en la disnea?'). pregunta1('¿El paciente presenta aumento en la disnea?','si','pregunta2'). pregunta1('¿El paciente presenta aumento en la disnea?','no','pregunta2').

pregunta2('¿El paciente presenta aumento de la tos?'). pregunta2('¿El paciente presenta aumento de la tos?','si','pregunta3'). pregunta2('¿El paciente presenta aumento de la tos?','no','pregunta3').

pregunta3('¿El paciente presenta cambio en el esputo?'). pregunta3('¿El paciente presenta cambio en el esputo?','si','pregunta4'). pregunta3('¿El paciente presenta cambio en el esputo?','no','pregunta4').

pregunta4('¿El paciente presenta ansiedad y/o depresión?'). pregunta4('¿El paciente presenta ansiedad y/o depresión?','si','pregunta5'). pregunta4('¿El paciente presenta ansiedad y/o depresión?','no','pregunta5').

pregunta5('¿El paciente presenta Neumonía?'). pregunta5('¿El paciente presenta Neumonía?','si','pregunta6'). pregunta5('¿El paciente presenta Neumonía?','no','pregunta6').

pregunta6('¿El paciente presenta Neumotórax?'). pregunta6('¿El paciente presenta Neumotórax?','si','pregunta7'). pregunta6('¿El paciente presenta Neumotórax?','no','pregunta7').

pregunta7('¿El paciente presenta Embolia pulmonar?'). pregunta7('¿El paciente presenta Embolia pulmonar?','si','pregunta8'). pregunta7('¿El paciente presenta Embolia pulmonar?','no','pregunta8'). pregunta8('¿El paciente presenta Derrame pleural?'). pregunta8('¿El paciente presenta Derrame pleural?','si','pregunta9'). pregunta8('¿El paciente presenta Derrame pleural?','no','pregunta9').

pregunta9('¿El paciente presenta Traumatismo torácico?'). pregunta9('¿El paciente presenta Traumatismo torácico?','si','pregunta10'). pregunta9('¿El paciente presenta Traumatismo torácico?','no','pregunta10').

pregunta10('¿El paciente presenta Insuficiencia cardiaca?'). pregunta10('¿El paciente presenta Insuficiencia cardiaca?','si','pregunta11'). pregunta10('¿El paciente presenta Insuficiencia cardiaca?','no','pregunta11').

pregunta11('¿El paciente presenta Arritmias?'). pregunta11('¿El paciente presenta Arritmias?','si','pregunta12'). pregunta11('¿El paciente presenta Arritmias?','no','pregunta12').

pregunta12('¿El paciente presenta Cardiopatía isquémica aguda?'). pregunta12('¿El paciente presenta Cardiopatía isquémica aguda?','si','pregunta13'). pregunta12('¿El paciente presenta Cardiopatía isquémica aguda?','no','pregunta13').

pregunta13('¿El paciente presenta Obstrucción de la vía aérea superior?'). pregunta13('¿El paciente presenta Obstrucción de la vía aérea superior?','si','pregunta14'). pregunta13('¿El paciente presenta Obstrucción de la vía aérea superior?','no','pregunta14').

pregunta14('¿El paciente presenta en la Pulxometria, Hipoxemia?'). pregunta14('¿El paciente presenta en la Pulxometria, Hipoxemia?','si','pregunta15'). pregunta14('¿El paciente presenta en la Pulxometria, Hipoxemia?','no','pregunta15').

pregunta15('¿El paciente presenta en el Hemograma, Ansiedad y/o poliglobulia?'). pregunta15('¿El paciente presenta en el Hemograma, Ansiedad y/o

poliglobulia?','si','pregunta16'). pregunta15('¿El paciente presenta en el Hemograma, Ansiedad y/o

poliglobulia?','no','pregunta16').

pregunta16('¿El paciente presenta en el Hemograma, Leucocitosis con neutrofilia?').

pregunta16('¿El paciente presenta en el Hemograma, Leucocitosis con neutrofilia?','si','pregunta17').

pregunta16('¿El paciente presenta en el Hemograma, Leucocitosis con neutrofilia?','no','pregunta17').

pregunta17('¿El paciente presenta en el Hemograma, Eosinofilia?').

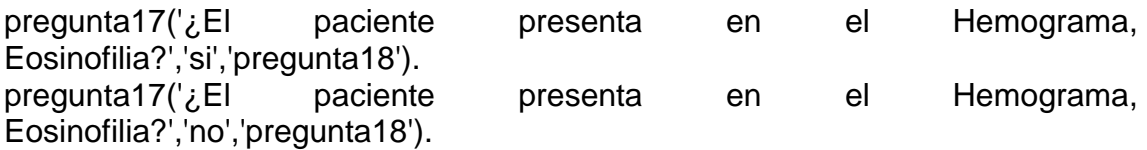

pregunta18('¿El paciente presenta Rx de tórax Normal?'). pregunta18('¿El paciente presenta Rx de tórax Normal?','si','pregunta19'). pregunta18('¿El paciente presenta Rx de tórax Normal?','no','pregunta19').

pregunta19('¿El paciente presenta Rx de tórax con Signos de hiperinsuflacion pulmonar?').

pregunta19('¿El paciente presenta Rx de tórax con Signos de hiperinsuflacion pulmonar?','si','pregunta20').

pregunta19('¿El paciente presenta Rx de tórax con Signos de hiperinsuflacion pulmonar?','no','pregunta20').

pregunta20('¿El paciente presenta Rx de tórax con Diafragmas aplanados?').

pregunta20('¿El paciente presenta Rx de tórax con Diafragmas aplanados?','si','pregunta21').

pregunta20('¿El paciente presenta Rx de tórax con Diafragmas aplanados?','no','pregunta21').

pregunta21('¿El paciente presenta Rx de tórax con Atenuación vascular y radiotransparencia?').

pregunta21('¿El paciente presenta Rx de tórax con Atenuación vascular y radiotransparencia?','si','pregunta22').

pregunta21('¿El paciente presenta Rx de tórax con Atenuación vascular y radiotransparencia?','no','pregunta22').

pregunta22('¿El paciente presenta Rx de tórax con Bulas enfisematosas?'). pregunta22('¿El paciente presenta Rx de tórax con Bulas

enfisematosas?','si','pregunta23'). pregunta22('¿El paciente presenta Rx de tórax con Bulas enfisematosas?','no','pregunta23').

pregunta23('¿El paciente presenta Rx de tórax con Zonas radiolucentes o signos de hipertensión pulmonar?').

pregunta23('¿El paciente presenta Rx de tórax con Zonas radiolucentes o signos de hipertensión pulmonar?','si','pregunta24').

pregunta23('¿El paciente presenta Rx de tórax con Zonas radiolucentes o signos de hipertensión pulmonar?','no','pregunta24').

pregunta24('¿El paciente presenta Rx de tórax con Hilios pulmonares engrosados?').

pregunta24('¿El paciente presenta Rx de tórax con Hilios pulmonares engrosados?','si','pregunta25').

pregunta24('¿El paciente presenta Rx de tórax con Hilios pulmonares engrosados?','no','pregunta25').

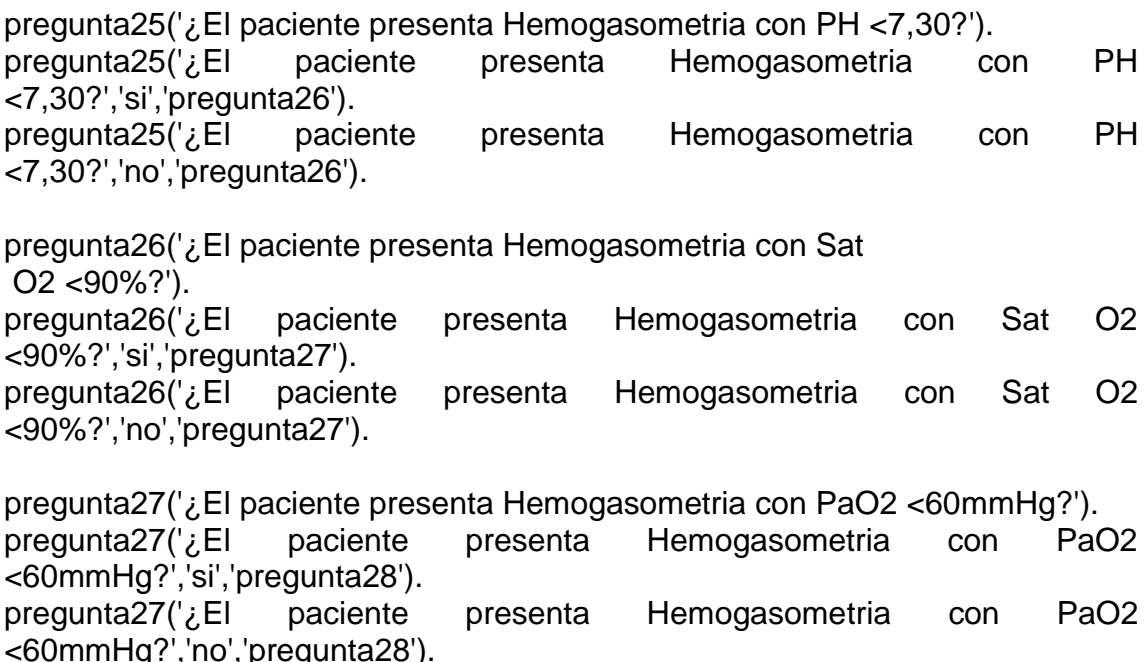

pregunta28('¿El paciente presenta Hemogasometria con PaCO2>45mmHg?'). pregunta28('¿El paciente presenta Hemogasometria con PaCO2>45mmHg?','si','pregunta29'). pregunta28('¿El paciente presenta Hemogasometria con PaCO2>45mmHg?','no','pregunta29').

#### **/\*diagnostico\*/**

diagnostico1(A,B,C,D,E,F,G,H,I,J,K,L,M,N,Ñ,O,P,Q,R,S,T,U,V,W,X,Y,Z,AA):- A = 'true',B \= 'null', C \= 'null', D \= 'null', E \= 'null', F \= 'null', G \= 'null', H \= 'null', I \= 'null', J\= 'null', K \= 'null', L \= 'null', M \= 'null', N \= 'null', $\tilde{N}$ \= 'null', O \= 'null', P\= 'null',Q\= 'null',R\= 'null',S\= 'null',T\= 'null',U\= 'null',V\= 'null',W\= 'null',X\= 'null',Y\= 'null',Z\= 'null',AA\= 'null'.

diagnostico2(A,B,C,D,E,F,G,H,I,J,K,L,M,N,Ñ,O,P,Q,R,S,T,U,V,W,X,Y,Z,AA):- A  $\setminus$ = 'null',B = 'true', C  $\setminus$ = 'null', D  $\setminus$ = 'null', E  $\setminus$ = 'null', G  $\setminus$ = 'null', H  $\setminus$ = 'null', I \= 'null', J\= 'null', K \= 'null', L \= 'null', M \= 'null', N \= 'null', $\tilde{N}$ \= 'null', O \= 'null',  $P\equiv \text{``null',} Q\equiv \text{``null'',} R\equiv \text{``null'',} S\equiv \text{``null'',} T\equiv \text{``null'',} U\equiv \text{``null'',} V\equiv \text{``null'',} X\equiv \text{``null''}, X\equiv \text{``null''},$ 'null',Y\= 'null',Z\= 'null',AA\= 'null'.

diagnostico3(A,B,C,D,E,F,G,H,I,J,K,L,M,N,Ñ,O,P,Q,R,S,T,U,V,W,X,Y,Z,AA):- A  $\setminus$ = 'null',B  $\setminus$ = 'null', C = 'true', D  $\setminus$ = 'null', E  $\setminus$ = 'null', F  $\setminus$ = 'null', H  $\setminus$ = 'null', I \= 'null', J\= 'null', K \= 'null', L \= 'null', M \= 'null', N \= 'null', $\tilde{N}$ \= 'null', O \= 'null', P\= 'null',Q\= 'null',R\= 'null',S\= 'null',T\= 'null',U\= 'null',V\= 'null',W\= 'null',X\= 'null',Y\= 'null',Z\= 'null',AA\= 'null'.

diagnostico4(A,B,C,D,E,F,G,H,I,J,K,L,M,N,Ñ,O,P,Q,R,S,T,U,V,W,X,Y,Z,AA):- A  $\setminus$ = 'null',B  $\setminus$ = 'null', C  $\setminus$ = 'null', D = 'true', E  $\setminus$ = 'null', F  $\setminus$ = 'null', G  $\setminus$ = 'null', H  $\setminus$ = 'null', I \= 'null', J\= 'null', K \= 'null', L \= 'null', M \= 'null', N \= 'null', $\tilde{N}$ \= 'null', O \= 'null',  $P=\text{'null'}.Q=\text{'null'}.R=\text{'null'}.S=\text{'null'}.T=\text{'null'}.U=\text{'null'}.V=\text{'null'}.W=\text{'null'}.X=\text{''}$ 'null',Y\= 'null',Z\= 'null',AA\= 'null'.

diagnostico5(A,B,C,D,E,F,G,H,I,J,K,L,M,N,Ñ,O,P,Q,R,S,T,U,V,W,X,Y,Z,AA):- A  $\setminus$ = 'null',B  $\setminus$ = 'null', C  $\setminus$ = 'null', D  $\setminus$ = 'null', E = 'true', F  $\setminus$ = 'null', G  $\setminus$ = 'null', H  $\setminus$ = 'null',  $I \equiv$  'null', J\= 'null', K \= 'null', L \= 'null', M \= 'null', N \= 'null', $\tilde{N}$ \= 'null', O \= 'null', P\= 'null',Q\= 'null',R\= 'null',S\= 'null',T\= 'null',U\= 'null',V\= 'null',W\= 'null',X\= 'null',Y\= 'null',Z\= 'null',AA\= 'null'.

diagnostico6(A,B,C,D,E,F,G,H,I,J,K,L,M,N,Ñ,O,P,Q,R,S,T,U,V,W,X,Y,Z,AA):- A  $\setminus$ = 'null',B  $\setminus$ = 'null', C  $\setminus$ = 'null', D  $\setminus$ = 'null', E  $\setminus$ = 'null', F = 'true', G  $\setminus$ = 'null', H  $\setminus$ = 'null', I \= 'null', J\= 'null', K \= 'null', L \= 'null', M \= 'null', N \= 'null', $\tilde{N}$ \= 'null', O \= 'null', P\= 'null',Q\= 'null',R\= 'null',S\= 'null',T\= 'null',U\= 'null',V\= 'null',W\= 'null',X\=  $'null'.Y\rightleftharpoons 'null'.Z\rightleftharpoons 'null'.AA\rightleftharpoons 'null'.$ 

diagnostico7(A,B,C,D,E,F,G,H,I,J,K,L,M,N,Ñ,O,P,Q,R,S,T,U,V,W,X,Y,Z,AA):- A  $\setminus$ = 'null',B  $\setminus$ = 'null', C  $\setminus$ = 'null', D  $\setminus$ = 'null', E  $\setminus$ = 'null',  $F \setminus$ = 'null', G = 'true', H  $\setminus$ = 'null',  $I \equiv \text{hull}'$ ,  $J \equiv \text{hull}'$ ,  $K \equiv \text{hull}'$ ,  $L \equiv \text{hull}'$ ,  $M \equiv \text{hull}'$ ,  $N \equiv \text{hull}'$ ,  $\overline{N}$   $\equiv \text{hull}'$ ,  $O \equiv \text{hull}'$ , P\= 'null',Q\= 'null',R\= 'null',S\= 'null',T\= 'null',U\= 'null',V\= 'null',W\= 'null',X\= 'null',Y\= 'null',Z\= 'null',AA\= 'null'.

diagnostico8(A,B,C,D,E,F,G,H,I,J,K,L,M,N,Ñ,O,P,Q,R,S,T,U,V,W,X,Y,Z,AA):- A  $\setminus$  |  $\setminus$  |  $\setminus$  |  $\setminus$  |  $\setminus$  |  $\setminus$  |  $\setminus$  |  $\setminus$  |  $\setminus$  |  $\setminus$  |  $\setminus$  |  $\setminus$  |  $\setminus$  |  $\setminus$  |  $\setminus$  |  $\setminus$  |  $\setminus$  |  $\setminus$  |  $\setminus$  |  $\setminus$  |  $\setminus$  |  $\setminus$  |  $\setminus$  |  $\setminus$  |  $\setminus$  |  $\setminus$  |  $\setminus$  |  $\setminus$ I \= 'null', J\= 'null', K \= 'null', L \= 'null', M \= 'null', N \= 'null', $\tilde{N}$ \= 'null', O \= 'null', P\= 'null',Q\= 'null',R\= 'null',S\= 'null',T\= 'null',U\= 'null',V\= 'null',W\= 'null',X\= 'null',Y\= 'null',Z\= 'null',AA\= 'null'.

diagnostico9(A,B,C,D,E,F,G,H,I,J,K,L,M,N,Ñ,O,P,Q,R,S,T,U,V,W,X,Y,Z,AA):- A  $\setminus$ = 'null',B  $\setminus$ = 'null', C  $\setminus$ = 'null', D  $\setminus$ = 'null', E  $\setminus$ = 'null', G  $\setminus$ = 'null', H  $\setminus$ = 'null',  $I = 'true', J' = 'null', K' = 'null', L' = 'null', M' = 'null', N' = 'null', \tilde{N} = 'null', O' = 'null',$ P\= 'null',Q\= 'null',R\= 'null',S\= 'null',T\= 'null',U\= 'null',V\= 'null',W\= 'null',X\= 'null',Y\= 'null',Z\= 'null',AA\= 'null'.

diagnostico10(A,B,C,D,E,F,G,H,I,J,K,L,M,N,Ñ,O,P,Q,R,S,T,U,V,W,X,Y,Z,AA):- A \= 'null',B \= 'null', C \= 'null', D \= 'null', E \= 'null', F \= 'null', G \= 'null', H \= 'null', I \= 'null', J= 'true', K \= 'null', L \= 'null', M \= 'null', N \= 'null', $\tilde{N}$ \= 'null', O \= 'null', P\= 'null',Q\= 'null',R\= 'null',S\= 'null',T\= 'null',U\= 'null',V\= 'null',W\= 'null',X\= 'null',Y\= 'null',Z\= 'null',AA\= 'null'.

diagnostico11(A,B,C,D,E,F,G,H,I,J,K,L,M,N,Ñ,O,P,Q,R,S,T,U,V,W,X,Y,Z,AA):- A \= 'null',B \= 'null', C \= 'null', D \= 'null', E \= 'null', F \= 'null', G \= 'null', H \= 'null', I \= 'null', J\= 'null', K = 'true', L \= 'null',M \= 'null',N \= 'null', $\tilde{N}$ \= 'null', O \= 'null', P\= 'null',Q\= 'null',R\= 'null',S\= 'null',T\= 'null',U\= 'null',V\= 'null',W\= 'null',X\= 'null',Y\= 'null',Z\= 'null',AA\= 'null'.

diagnostico12(A,B,C,D,E,F,G,H,I,J,K,L,M,N,Ñ,O,P,Q,R,S,T,U,V,W,X,Y,Z,AA):- A \= 'null',B \= 'null', C \= 'null', D \= 'null', E \= 'null', F \= 'null', G \= 'null', H \= 'null', I \= 'null', J\= 'null', K \= 'null', L = 'true',M \= 'null',N \= 'null', $\tilde{N}$ \= 'null', O \= 'null', P\= 'null',Q\= 'null',R\= 'null',S\= 'null',T\= 'null',U\= 'null',V\= 'null',W\= 'null',X\= 'null',Y\= 'null',Z\= 'null',AA\= 'null'.

diagnostico13(A,B,C,D,E,F,G,H,I,J,K,L,M,N,Ñ,O,P,Q,R,S,T,U,V,W,X,Y,Z,AA):- A \= 'null',B \= 'null', C \= 'null', D \= 'null', E \= 'null', F \= 'null', G \= 'null', H \= 'null', I \= 'null', J\= 'null', K \= 'null', L \= 'null', M = 'true', N \= 'null', $\tilde{N}$ \= 'null', O \= 'null', P\= 'null',Q\= 'null',R\= 'null',S\= 'null',T\= 'null',U\= 'null',V\= 'null',W\= 'null',X\= 'null',Y\= 'null',Z\= 'null',AA\= 'null'.

diagnostico14(A,B,C,D,E,F,G,H,I,J,K,L,M,N,Ñ,O,P,Q,R,S,T,U,V,W,X,Y,Z,AA):- A  $\equiv$  'null', B  $\equiv$  'null', C  $\equiv$  'null', D  $\equiv$  'null', E  $\equiv$  'null', F  $\equiv$  'null', G  $\equiv$  'null', H  $\equiv$ 'null', I \= 'null', J\= 'null', K \= 'null', L \= 'null',M \= 'null',N = 'true', $\tilde{N}$ \= 'null', O \= 'null', P\= 'null',Q\= 'null',R\= 'null',S\= 'null',T\= 'null',U\= 'null',V\= 'null',W\= 'null',X\= 'null',Y\= 'null',Z\= 'null',AA\= 'null'.

diagnostico15(A,B,C,D,E,F,G,H,I,J,K,L,M,N,Ñ,O,P,Q,R,S,T,U,V,W,X,Y,Z,AA):- A \= 'null',B \= 'null', C \= 'null', D \= 'null', E \= 'null', F \= 'null', G \= 'null', H \= 'null', I \= 'null', J\= 'null', K \= 'null', L \= 'null',M \= 'null',N \= 'null',Ñ= 'true', O \= 'null', P\= 'null',Q\= 'null',R\= 'null',S\= 'null',T\= 'null',U\= 'null',V\= 'null',W\= 'null',X\= 'null',Y\= 'null',Z\= 'null',AA\= 'null'.

diagnostico16(A,B,C,D,E,F,G,H,I,J,K,L,M,N,Ñ,O,P,Q,R,S,T,U,V,W,X,Y,Z,AA):- A \= 'null',B \= 'null', C \= 'null', D \= 'null', E \= 'null', F \= 'null', G \= 'null', H \= 'null', I \= 'null', J\= 'null', K \= 'null', L \= 'null',M \= 'null',N \= 'null', $\tilde{N}$ \= 'null', O = 'true', P\= 'null',Q\= 'null',R\= 'null',S\= 'null',T\= 'null',U\= 'null',V\= 'null',W\= 'null',X\= 'null',Y\= 'null',Z\= 'null',AA\= 'null'.

diagnostico17(A,B,C,D,E,F,G,H,I,J,K,L,M,N,Ñ,O,P,Q,R,S,T,U,V,W,X,Y,Z,AA):- A \= 'null',B \= 'null', C \= 'null', D \= 'null', E \= 'null', F \= 'null', G \= 'null', H \= 'null', I \= 'null', J\= 'null', K \= 'null', L \= 'null',M \= 'null',N \= 'null',Ñ\= 'null', O \= 'null', P= 'true',Q\= 'null',R\= 'null',S\= 'null',T\= 'null',U\= 'null',V\= 'null',W\= 'null',X\= 'null',Y\= 'null',Z\= 'null',AA\= 'null'.

diagnostico18(A,B,C,D,E,F,G,H,I,J,K,L,M,N,Ñ,O,P,Q,R,S,T,U,V,W,X,Y,Z,AA):- A \= 'null',B \= 'null', C \= 'null', D \= 'null', E \= 'null', F \= 'null', G \= 'null', H \= 'null', I \= 'null', J\= 'null', K \= 'null', L \= 'null',M \= 'null',N \= 'null',Ñ\= 'null', O \= 'null', P\= 'null',Q= 'true',R\= 'null',S\= 'null',T\= 'null',U\= 'null',V\= 'null',W\= 'null',X\= 'null',Y\= 'null',Z\= 'null',AA\= 'null'.

diagnostico19(A,B,C,D,E,F,G,H,I,J,K,L,M,N,Ñ,O,P,Q,R,S,T,U,V,W,X,Y,Z,AA):- A \= 'null',B \= 'null', C \= 'null', D \= 'null', E \= 'null', F \= 'null', G \= 'null', H \= 'null', I \= 'null', J\= 'null', K \= 'null', L \= 'null',M \= 'null',N \= 'null', $\tilde{N}$ \= 'null', O \= 'null', P\= 'null',Q\= 'null',R= 'true',S\= 'null',T\= 'null',U\= 'null',V\= 'null',W\= 'null', $X \models$  'null', $Y \models$  'null', $Z \models$  'null', $AA \models$  'null'.

diagnostico20(A,B,C,D,E,F,G,H,I,J,K,L,M,N,Ñ,O,P,Q,R,S,T,U,V,W,X,Y,Z,AA):- A \= 'null',B \= 'null', C \= 'null', D \= 'null', E \= 'null', F \= 'null', G \= 'null', H \= 'null', I \= 'null', J\= 'null', K \= 'null', L \= 'null',M \= 'null',N \= 'null', $\tilde{N}$ \= 'null', O \= 'null', P\= 'null',Q\= 'null',R\= 'null',S= 'true',T\= 'null',U\= 'null',V\= 'null',W\= 'null',X\= 'null',Y\= 'null',Z\= 'null',AA\= 'null'.

diagnostico21(A,B,C,D,E,F,G,H,I,J,K,L,M,N,Ñ,O,P,Q,R,S,T,U,V,W,X,Y,Z,AA):- A \= 'null',B \= 'null', C \= 'null', D \= 'null', E \= 'null', F \= 'null', G \= 'null', H \=

'null', I \= 'null', J\= 'null', K \= 'null', L \= 'null',M \= 'null',N \= 'null', $\tilde{N}$ \= 'null', O \= 'null', P\= 'null',Q\= 'null',R\= 'null',S\= 'null',T= 'true',U\= 'null',V\= 'null',W\= 'null',X\= 'null',Y\= 'null',Z\= 'null',AA\= 'null'.

diagnostico22(A,B,C,D,E,F,G,H,I,J,K,L,M,N,Ñ,O,P,Q,R,S,T,U,V,W,X,Y,Z,AA):- A \= 'null',B \= 'null', C \= 'null', D \= 'null', E \= 'null', F \= 'null', G \= 'null', H \= 'null', I \= 'null', J\= 'null', K \= 'null', L \= 'null',M \= 'null',N \= 'null', $\tilde{N}$ \= 'null', O \= 'null', P\= 'null',Q\= 'null',R\= 'null',S\= 'null',T= 'null',U= 'true',B\= 'null',W\= 'null',X\= 'null',Y\= 'null',Z\= 'null',AA\= 'null'.

diagnostico23(A,B,C,D,E,F,G,H,I,J,K,L,M,N,Ñ,O,P,Q,R,S,T,U,V,W,X,Y,Z,AA):- A  $\equiv$  'null', B  $\equiv$  'null', C  $\equiv$  'null', D  $\equiv$  'null', E  $\equiv$  'null', F  $\equiv$  'null', G  $\equiv$  'null', H  $\equiv$ 'null', I \= 'null', J\= 'null', K \= 'null', L \= 'null',M \= 'null',N \= 'null', $\tilde{N}$ \= 'null', O \= 'null', P\= 'null',Q\= 'null',R\= 'null',S\= 'null',T\= 'null',U\= 'null',V= 'true',Q\= 'null',X\= 'null',Y\= 'null',Z\= 'null',AA\= 'null'.

diagnostico24(A,B,C,D,E,F,G,H,I,J,K,L,M,N,Ñ,O,P,Q,R,S,T,U,V,W,X,Y,Z,AA):- A \= 'null', B \= 'null', C \= 'null', D \= 'null', E \= 'null', F \= 'null', G \= 'null', H \= 'null', I \= 'null', J\= 'null', K \= 'null', L \= 'null',M \= 'null',N \= 'null', $\tilde{N}$ \= 'null', O \= 'null', P\= 'null',Q\= 'null',R\= 'null',S\= 'null',T\= 'null',U\= 'null',V\= 'null',W= 'true',S\= 'null',Y\= 'null',Z\= 'null',AA\= 'null'.

diagnostico25(A,B,C,D,E,F,G,H,I,J,K,L,M,N,Ñ,O,P,Q,R,S,T,U,V,W,X,Y,Z,AA):- A \= 'null',B \= 'null', C \= 'null', D \= 'null', E \= 'null', F \= 'null', G \= 'null', H \= 'null', I \= 'null', J\= 'null', K \= 'null', L \= 'null',M \= 'null',N \= 'null', $\tilde{N}$ \= 'null', O \= 'null', P\= 'null',Q\= 'null',R\= 'null',S\= 'null',T\= 'null',U\= 'null',V\= 'null',W= 'true',S= 'true',U\= 'null',Z\= 'null',AA\= 'null'.

diagnostico26(A,B,C,D,E,F,G,H,I,J,K,L,M,N,Ñ,O,P,Q,R,S,T,U,V,W,X,Y,Z,AA):- A \= 'null',B \= 'null', C \= 'null', D \= 'null', E \= 'null', F \= 'null', G \= 'null', H \= 'null', I \= 'null', J\= 'null', K \= 'null', L \= 'null',M \= 'null',N \= 'null',Ñ\= 'null', O \= 'null', P\= 'null',Q\= 'null',R\= 'null',S\= 'null',T\= 'null',U\= 'null',V\= 'null',W\= 'null',X\= 'null',Y= 'true',S\= 'null',AA\= 'null'.

diagnostico27(A,B,C,D,E,F,G,H,I,J,K,L,M,N,Ñ,O,P,Q,R,S,T,U,V,W,X,Y,Z,AA):- A  $\equiv$  'null', B  $\equiv$  'null', C  $\equiv$  'null', D  $\equiv$  'null', E  $\equiv$  'null', F  $\equiv$  'null', G  $\equiv$  'null', H  $\equiv$ 'null', I \= 'null', J\= 'null', K \= 'null', L \= 'null',M \= 'null',N \= 'null', $\tilde{N}$ \= 'null', O \= 'null', P\= 'null',Q\= 'null',R\= 'null',S\= 'null',T\= 'null',U\= 'null',V\= 'null',W\= 'null',X\= 'null',Y\= 'null',Z= 'true',AA\= 'null'.

diagnostico28(A,B,C,D,E,F,G,H,I,J,K,L,M,N,Ñ,O,P,Q,R,S,T,U,V,W,X,Y,Z,AA):- A \= 'null',B \= 'null', C \= 'null', D \= 'null', E \= 'null', F \= 'null', G \= 'null', H \= 'null', I \= 'null', J\= 'null', K \= 'null', L \= 'null',M \= 'null',N \= 'null', $\tilde{N}$ \= 'null', O \= 'null', P\= 'null',Q\= 'null',R\= 'null',S\= 'null',T\= 'null',U\= 'null',V\= 'null',W\= 'null',X\= 'null',Y\= 'null',Z\= 'null',AA= 'true'.

## **/\*Bloque de Respuesta\*/**

respuesta ('Analizando los resultados del diagnóstico llevado a cabo, se ha podido llegar a la conclusión que el paciente presenta Exacerbación de la EPOC.','','').

no\_diagnostico ('No se ha podido llegar a una conclusión.','','').

## 2.4.2 Diálogos del sistema

Inicialmente el sistema brinda la opción de diagnóstico. Posteriormente en dependencia de la selección escogida sigue un camino u otro en el árbol de soluciones posibles, en este caso comienza con las preguntas del sistema al médico no especialista de forma tal que él las pueda responder todas. Al concluir las preguntas el sistema es capaz de emitir un resultado.

### **Diálogo del Módulo Diagnóstico:**

A: ¿El paciente presenta aumento en la disnea?

- B: Respuesta del médico.
- A: ¿El paciente presenta aumento de la tos?
- B: Respuesta del médico.
- A: ¿El paciente presenta cambio en el esputo?
- B: Respuesta del médico.
- A: ¿El paciente presenta ansiedad y/o depresión?
- B: Respuesta del médico.
- A: ¿El paciente presenta Neumonía?
- B: Respuesta del médico.
- A: ¿El paciente presenta Neumotórax?
- B: Respuesta del médico.
- A: ¿El paciente presenta Embolia pulmonar?
- B: Respuesta del médico.
- A: ¿El paciente presenta Derrame pleural?

B: Respuesta del médico.

A: ¿El paciente presenta Traumatismo torácico?

- B: Respuesta del médico.
- A: ¿El paciente presenta Insuficiencia cardiaca?
- B: Respuesta del médico.

A: ¿El paciente presenta Arritmias?

B: Respuesta del médico.

A: ¿El paciente presenta Cardiopatía isquémica aguda?

B: Respuesta del médico.

A: ¿El paciente presenta Obstrucción de la vía aérea superior?

B: Respuesta del médico.

A: ¿El paciente presenta en la Pulxometria, Hipoxemia?

B: Respuesta del médico.

A: ¿El paciente presenta en el Hemograma, Ansiedad y/o poliglobulia? B: Respuesta del médico.

A: ¿El paciente presenta en el Hemograma, Leucocitosis con neutrofilia? B: Respuesta del médico.

A: ¿El paciente presenta en el Hemograma, Eosinofilia?

- B: Respuesta del médico.
- A: ¿El paciente presenta Rx de tórax Normal?
- B: Respuesta del médico.

A: ¿El paciente presenta Rx de tórax con Signos de hiperinsuflacion pulmonar? B: Respuesta del médico.

A: ¿El paciente presenta Rx de tórax con Diafragmas aplanados?

B: Respuesta del médico.

A: ¿El paciente presenta Rx de tórax con Atenuación vascular y radiotransparencia?

B: Respuesta del médico.

A: ¿El paciente presenta Rx de tórax con Bulas enfisematosas? B: Respuesta del médico.

A: ¿El paciente presenta Rx de tórax con Zonas radiolucentes o signos de hipertensión pulmonar?

B: Respuesta del médico.

A: ¿El paciente presenta Rx de tórax con Hilios pulmonares engrosados? B: Respuesta del médico.

A: ¿El paciente presenta Hemogasometria con PH <7,30? B: Respuesta del médico.

A: ¿El paciente presenta Hemogasometria con Sat O2 <90%? B: Respuesta del médico.

A: ¿El paciente presenta Hemogasometria con PaO2 <60mmHg? B: Respuesta del médico.

A: ¿El paciente presenta Hemogasometria con PaCO2>45mmHg? B: Respuesta del médico.

## **Diálogo del Módulo Gravedad:**

A: ¿El paciente presenta FEV1 basal <50%?

B: Respuesta del médico.

A: ¿El paciente presenta Comorbilidad cardiaca no grave?

B: Respuesta del médico.

A: ¿El paciente presenta una historia de 2 o más agudizaciones en el último año? B: Respuesta del médico.

A: ¿El paciente presenta Disnea 3-4 de la escala mMRC? B: Respuesta del médico.

A: ¿El paciente presenta Cianosis de nueva aparición? B: Respuesta del médico.

A: ¿El paciente presenta Utilización de musculatura accesoria? B: Respuesta del médico.

A: ¿El paciente presenta Edemas periféricos de nueva aparición? B: Respuesta del médico.

A: ¿El paciente presenta Sat O2 <90% o PaO2 <60mmHg?

B: Respuesta del médico.

A: ¿El paciente presenta PaCO2>45mmHg?

B: Respuesta del médico.

A: ¿El paciente presenta Acidosis respiratoria moderada?

B: Respuesta del médico.

A: ¿El paciente presenta Comorbilidad significativa grave?

B: Respuesta del médico.

A: ¿El paciente presenta Complicaciones (arritmias graves, insuficiencia cardiaca…)?

B: Respuesta del médico.

A: ¿El paciente presenta Parada respiratoria?

B: Respuesta del médico.

A: ¿El paciente presenta Disminución del nivel de conciencia?

- B: Respuesta del médico.
- A: ¿El paciente presenta Inestabilidad hemodinámica?
- B: Respuesta del médico.
- A: ¿El paciente presenta Acidosis respiratoria grave (pH <7,30)?
- B: Respuesta del médico.

# 2.4.1Diagrama de Caso de Uso del Sistema

El modelo de casos de uso permitió al desarrollador del sistema y a los clientes que llegaran a un acuerdo sobre las condiciones y posibilidades que debe tener el sistema. Este diagrama se muestra en la figura 2.

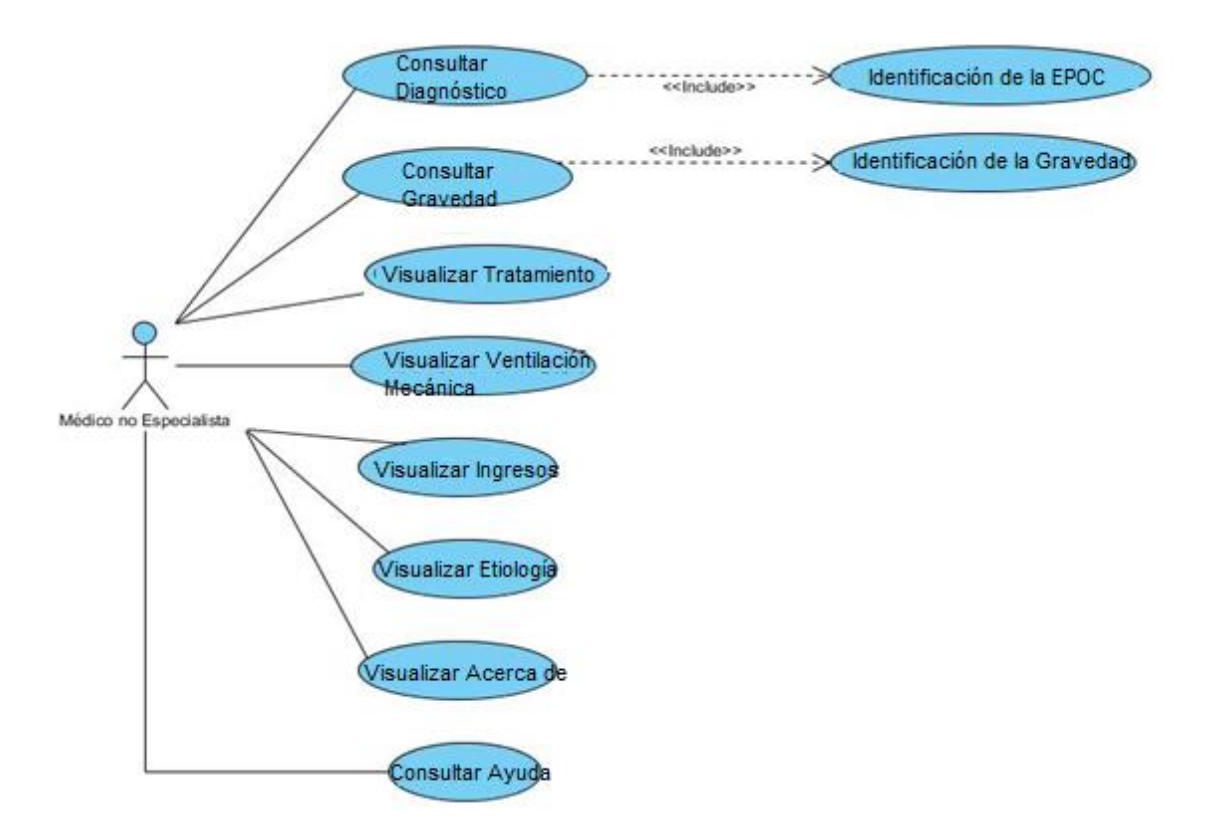

Figura 2: Diagrama de Caso de Uso del Sistema

#### **Descripción de los Casos de Uso.**

**Tabla 1: Caso de uso Consultar Diagnóstico**

**Caso de Uso: Consultar Diagnóstico**

**Actores:** Médico no especialista.

**Propósito:** Solicitar ayuda al sistema para identificar a un paciente con exacerbación de la enfermedad pulmonar obstructiva crónica.

**Resumen:** El caso de uso se inicia cuando un médico no especialista en enfermedades respiratorias, desea consultar el sistema para identificar a un paciente con exacerbación. El sistema muestra una serie de preguntas que el médico no especialista debe responder. El caso de uso termina cuando el sistema determina si el paciente presenta o no exacerbación de la enfermedad pulmonar obstructiva crónica.

**Pre-condiciones:** El médico no especialista debe conocer los síntomas que presenta el paciente.

**Pos-condiciones:** Que el sistema haga un posible diagnóstico.

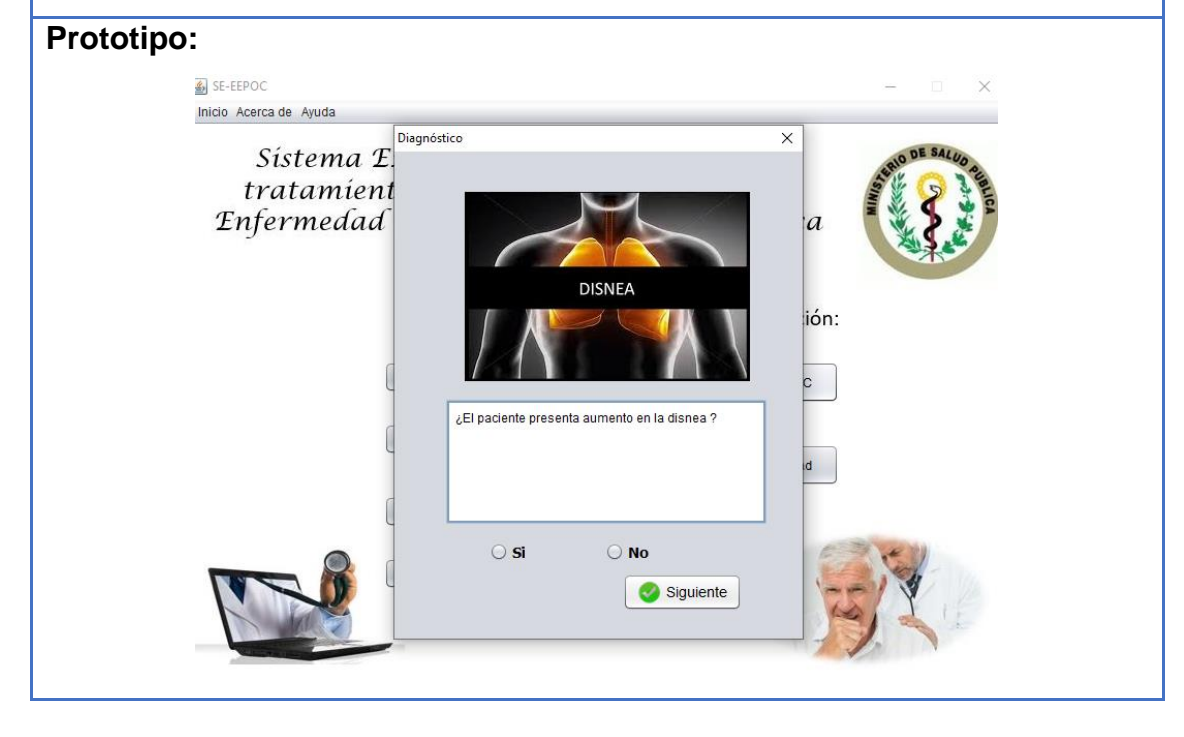

#### **Tabla 2: Caso de uso Consultar Gravedad**

#### **Caso de Uso: Consultar Gravedad**

**Actores:** Médico no especialista.

**Propósito:** Solicitar ayuda al sistema para identificar la gravedad de un paciente con exacerbación de la enfermedad pulmonar obstructiva crónica.

**Resumen:** El caso de uso se inicia cuando un médico no especialista en enfermedades respiratorias, desea consultar el sistema para identificar la gravedad de un paciente con exacerbación de la enfermedad pulmonar obstructiva crónica. El sistema muestra una serie de preguntas que el médico no especialista debe responder. El caso de uso termina cuando el sistema determina o no el tipo de gravedad de un paciente con exacerbación de la enfermedad pulmonar obstructiva crónica.

**Pre-condiciones:** El médico no especialista debe conocer los síntomas que presenta el paciente.

**Pos-condiciones:** Que el sistema haga una posible identificación.

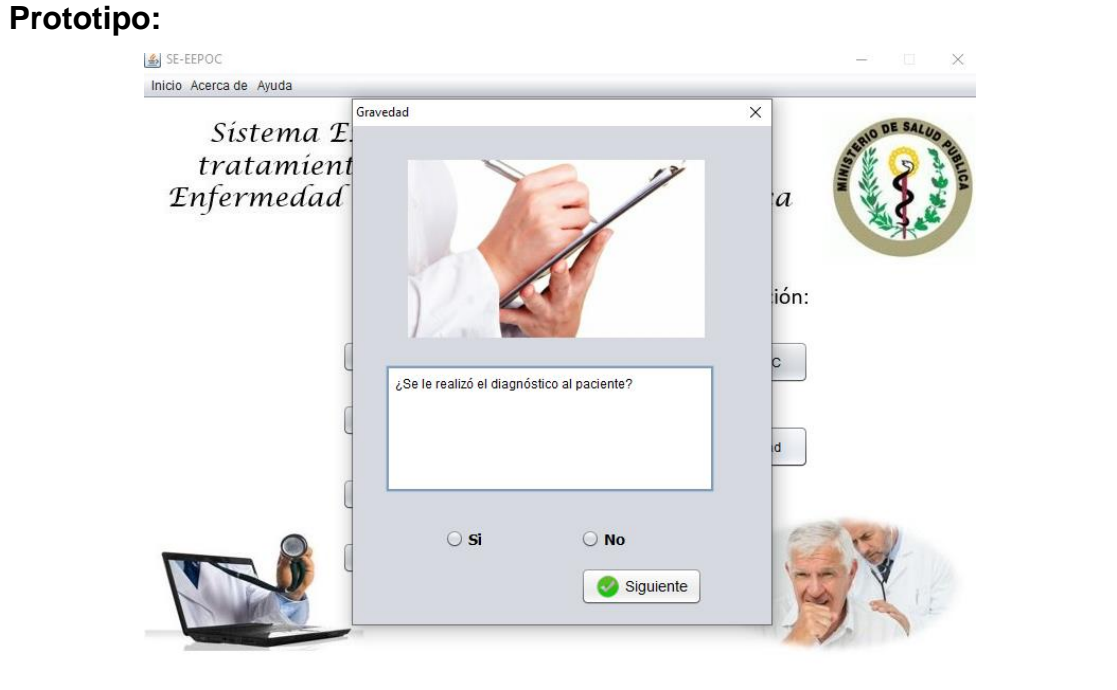

#### **Tabla 3: Caso de uso Acerca de**

#### **Caso de Uso: Acerca de...**

**Actores:** Médico no especialista

**Propósito:** Solicitar ayuda al sistema para conocer de manera más explícita lo que es la exacerbación de la enfermedad pulmonar obstructiva crónica.

**Resumen:** El caso de uso se inicia cuando un médico no especialista en enfermedades respiratorias, desea consultar el sistema para conocer que es la EPOC, algunas de sus características, tratamientos y causas. El sistema muestra los datos referentes a los que el médico no especialista hizo indicación y el caso de uso finaliza cuando el médico logra percibir las generalidades existentes acerca de las enfermedades respiratorias.

**Pre-condiciones:** El médico no especialista debe conocer que es la EPOC. **Pos-condiciones:** Que el sistema muestre los datos referentes a los que el médico no especialista hizo indicación.

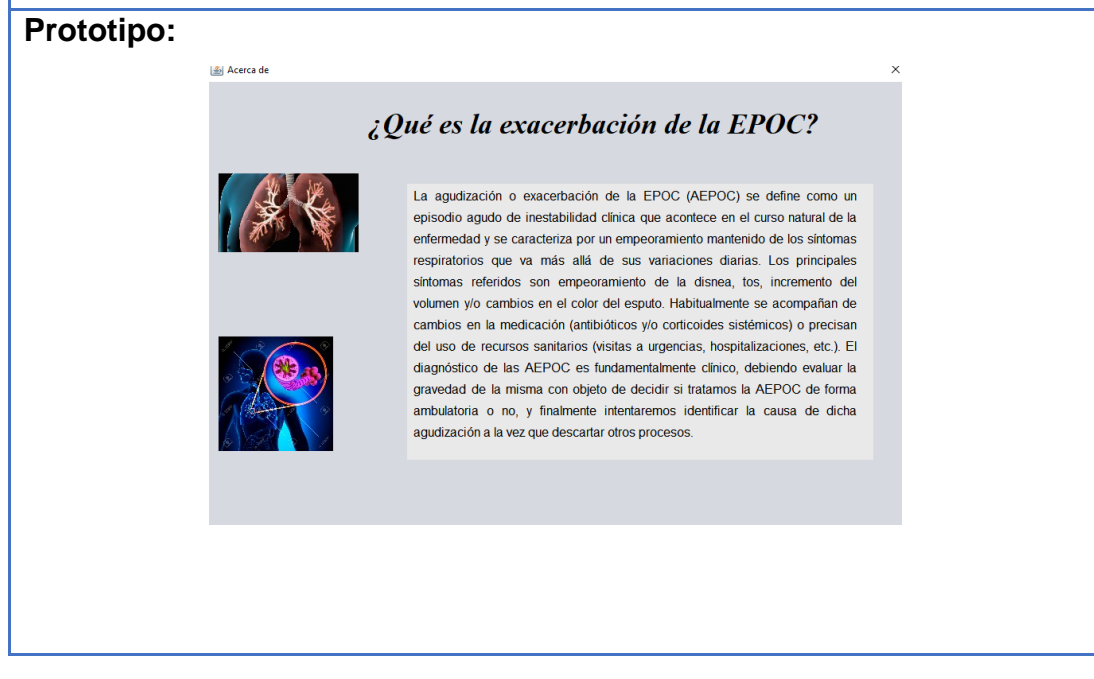

Para consultar el resto de las tablas correspondientes a los casos de uso dirigirse a los anexos 1-6.

# 2.5 Conclusiones parciales

Durante el desarrollo del presente capítulo se confirmó que el uso del método clásico, metodología descrita por Mateo Lezcano Brito, para el desarrollo de un sistema experto, facilita los diseños de este tipo de sistemas, fundamentalmente de aquellos que utilizan el lenguaje Prolog para la creación de la base de conocimientos. La misma junto al lenguaje unificado de modelado, permitió llevar a cabo el diseño del sistema experto. La combinación de las tecnologías seleccionadas demostró que juntas pueden ser utilizadas para la creación de un sistema experto que permita el diagnóstico de la EPOC.

# Capítulo 3 Descripción y validación de SE-EEPOC

En este capítulo se describe la implementación la interfaz gráfica del sistema. También se muestran los requerimientos de hardware y software para lograr un rendimiento óptimo del SE, así como las facilidades desde el punto de vista del usuario que brinda el mismo. Además, se describen las pruebas realizadas al SE y el manual de usuario para la correcta utilización del software.

## 3.1 Implementación de la interfaz del usuario

Después de la formalización de la base de conocimiento, mediante las reglas de producción y la definición de los requerimientos del sistema se pasó a la implementación de la interfaz del usuario.

SWI-Prolog posee una interfaz simple para generar aplicaciones de consola, pero esto no es suficiente cuando necesitamos utilizar Prolog para aplicaciones profesionales que requieren una interfaz más amigable y accesible para todo tipo de usuarios. Para solucionar este problema algunas implementaciones incluyen bibliotecas que permiten realizar la interfaz de Prolog con superlenguajes como Java.

La biblioteca jpl.jar, disponible en SWI-Prolog, brinda una gran variedad de procedimientos y funciones para manipulación de datos, predicados y términos de Prolog. La clase Queryx de la biblioteca facilita el uso de SWI-Prolog con Java, la cual implementa las llamadas a la biblioteca, así como el acceso a otros tipos de datos necesarios.

Para desarrollar la interfaz visual se utilizó NetBeans 8.2 por ser un entorno de desarrollo rápido de aplicaciones. En SWI-Prolog se genera un fichero .pl, pero este no se utiliza para consultar la base de conocimiento, para esta acción se necesita que el fichero tenga la extensión .pro, que se obtiene con solo cambiarle la extensión al fichero .pl.

## Diseño de la interfaz gráfica

Para lograr una mayor eficiencia en el proceso de trabajo, y sobre todo para lograr una coherencia formal entre todos los módulos del sistema, se han pautado una serie de elementos comunes que facilitan su uso y reconocimiento. Se diseñó una pantalla inicial global del sistema experto, desde la cual se accederá a los diferentes módulos de este. El diseño está determinado fundamentalmente por el principio de la usabilidad, cuyo propósito es facilitar su uso y comprensión manteniendo pautas estéticas y agradables. El logo de la institución para la cual se realizó el sistema estará ubicado en la parte superior derecha de la pantalla principal. El diseño de la interfaz es muy simple para el usuario y con buena resolución.

El diseño está determinado fundamentalmente por el principio de la usabilidad, donde este tiene como principal propósito facilitar el uso y comprensión del SE manteniendo pautas estéticas agradables.

Para el desarrollo de la interfaz gráfica se tuvieron en cuenta los siguientes aspectos:

- ➢ La resolución óptima para la cual está diseñada la aplicación es de 1040 x 565px. La tipografía será siempre Arial, por su amplia legibilidad y por las facilidades conocidas que brinda para la lectura digital.
- ➢ El diseño de la interfaz es muy simple de comprender por el usuario.

#### **Principios de diseño**

El diseño de las interfaces de las aplicaciones está altamente condicionado por el medio para el cual se confeccionen. Los estándares existentes para los sistemas de escritorio, difieren grandemente de las aplicaciones en ambiente Web, estos influyen notablemente en el éxito o fracaso de una aplicación. A continuación, se describen los principios de diseño seguidos para el desarrollo de SE-EEPOC.

## Estándares en la interfaz de la aplicación

Para esta aplicación se desarrolló el diseño de la interfaz, basándose en el estándar de ventanas de Windows, de forma amigable y sencilla para posibilitar a los usuarios un ambiente conocido y por tanto fácil a la hora de utilizarlo. De modo general se utilizaron colores agradables a la vista, siguiéndose el mismo prototipo para todas las ventanas, para las letras el negro fue el escogido. La familia de fuentes utilizada en el sistema es la Arial de tamaño 12 puntos, logrando de esta forma uniformidad, claridad y buena visibilidad a la hora de mostrar la información, un estilo apropiado y un entorno agradable para el usuario.

## Los JTextArea

Los JTextArea fueron utilizados para mostrar las interrogantes extraídas de la base de conocimiento y necesarios para anunciar otras informaciones de interés que aparecen en los menús del software. Aunque un área de texto puede mostrar texto en cualquier fuente, todo el texto está en la misma fuente, se escogió Arial de tamaño 11 siguiendo las pautas trazadas para el diseño del SE. A todos los JTextArea se les habilitó la opción lineWrap para darle la longitud deseada a las oraciones, buscando elegancia y organización.

## El uso de íconos, botones y etiquetas

Algunos componentes Swing, como JLabel y JButton, pueden ser decorados con un icono, una imagen de tamaño fijo. En Swing, un icono es un objeto que implementa la interfaz Icon.

Un objeto ImageIcon puede cargar una imagen desde un nombre de fichero, una URL u otra fuente. Todas las imágenes que fueron utilizadas se cargaron mediante una URL, pues resulta muy cómoda y eficiente esta alternativa.

La clase JButton tiene la funcionalidad de crear un botón visible dentro de una aplicación de interfaz gráfica de usuario en Java. El JButton permite a los programadores definir el texto que aparece en el botón y el momento en el que aparece dentro de la interfaz general. Usando métodos adicionales dentro del lenguaje Java los programas también pueden proporcionar respuestas detalladas a la interacción del usuario con un JButton.

El evento actionPerformed es el más utilizado en el SE. Para manipular este evento en los botones de la aplicación se implementa un oyente (*listener*) para responder a la acción del usuario de presionar el botón, realizando la acción que debería ocurrir. Cuando ocurre el evento actionPerformed la aplicación llama al método void actionPerformed (ActionEvent) que es el que realiza la acción justo después de que el usuario presione el botón.

Aspectos a tener en cuenta para la interacción de SWI-Prolog y Java

Entre los softwares necesarios para la utilización de este SE tenemos:

- ✓ SWI Prolog 7.2.3
- ✓ NetBeans IDE 8.2
- ✓ JDK 8
- ➢ Para hacer la interfaz se necesita una Base de Conocimiento, o sea un archivo fuente Prolog

## Pasos fundamentales a seguir:

- 1. Crear un proyecto tipo Java con el NetBeans IDE
- 2. Copiar la Base de Conocimiento (nombre.pro) para el directorio raíz del proyecto e

3. Incorporar al proyecto la biblioteca jpl.jar ubicada en: C:\Program Files\pl\lib\jpl.jar

4. Agregar a la variable de entorno "path" la ruta del directorio bin del SWI situado en: C\Program Files\pl\bin

El éxito de la interfaz entre SWI Prolog y Java en gran medida depende de la configuración actual del sistema operativo instalado en la computadora donde se va a instalar el sistema. Entonces en ocasiones resulta útil adicionar a la variable "path" del sistema las siguientes líneas:

- ✓ C:\Program Files\Java\jdk1.8.0\_102\bin
- ✓ C:\Program Files\Java\jdk1.8.0\_102\lib\tools.jar
- ✓ C:\Program Files\Java\jdk1.8.0\_102\jre\lib\rt.jar
- ✓ C:\Program Files\swipl\bin

En principio, esas son las condiciones necesarias para comenzar a inferir sobre el conocimiento, sin embargo, es recomendable acatar las siguientes sugerencias:

- 1. Cerrar todas las aplicaciones, especialmente el NetBeans si lo tuviera abierto.
- 2. Limpiar el registro con alguna herramienta aparente como el TuneUp Utilities.
- 3. Reiniciar la máquina.

De esta manera queda enlazado el archivo fuente nombre.pro con el proyecto Java.

#### **Tratamiento de excepciones**

Una aplicación debe ser diseñada para evitar que se produzcan errores graves y que ante un error sea capaz de detectarlo y tratar de corregirlo. El correcto funcionamiento de todos los programas está dado en gran medida por la adecuada manipulación que se haga de los datos, teniendo en cuenta cada uno de los posibles errores que pueden ser introducidos en el sistema por los usuarios. Se dice que una aplicación bien diseñada minimiza el número y la peligrosidad de los errores, el control de estos, las validaciones necesarias y el tratamiento de excepciones, constituyen premisas que garantizan un buen desarrollo del software y la integridad de la información presentada.

Siempre que sea posible se debe recurrir a los controles de selección; como son: botones de opción (*radio buttons*), casillas de verificación (*check box*), entre otros, muy utilizados en SE-EEPOC. Por ejemplo, para el trabajo con los botones de opción siempre aparece uno seleccionado por defecto, obligando al usuario a cambiar la opción o mantenerla, pero de ninguna manera dejar de seleccionar, los JButtonGroup fueron de gran utilidad. De esta forma el usuario selecciona entre opciones predefinidas, pero no puede dejarse en blanco, es decir, se tienen que introducir respuestas para continuar la interacción con la aplicación.

En cada uno de estos casos se le muestra un mensaje lo más claramente posible al usuario, informándole acerca de lo que acaba de ocurrir, o sea por qué surgió el error.

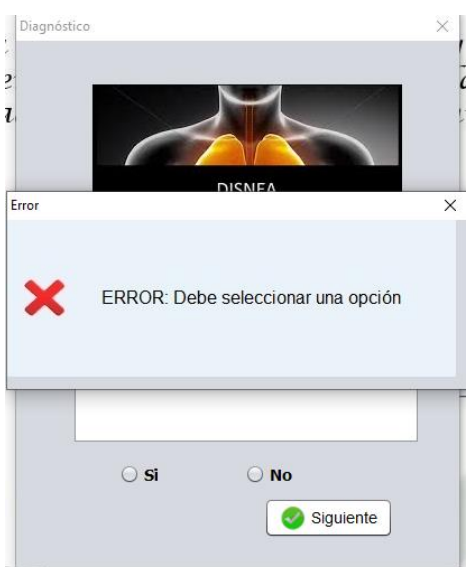

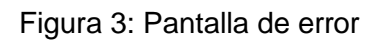

## 3.2 Manual de usuario

## **Requerimientos del sistema***.*

Para el correcto funcionamiento del software se necesitan un mínimo de requerimientos técnicos tanto de hardware como de software, siendo un software desarrollado en Java que ofrece la ventaja de ser multiplataforma.

### **Requerimientos de hardware:**

- $\geq$  Al menos 512 MB de memoria RAM.
- ➢ La instalación básica necesita de 21 MB de espacio disponible en disco más 150 MB para la instalación del JAVA©-RunTimeEnviroment (JRE) Versión 8 update 102 si no está instalado, aunque pudiera requerir más dependiendo del tamaño que pueda tener la base de conocimiento a medida que se vaya actualizando.
- ➢ Computador Pentium de 266MHz o superior.

### **Requerimientos de software:**

- ➢ Sistema Operativo Windows XP, 2003, Vista (x86, x64), Windows 7, 8 o 10 (x86, x64) o Linux que tenga instalado alguno de los siguientes administradores gráficos de ventanas para X: Common Desktop Environment (CDE), GNOME, The K Desktop Environment, Xfce Desktop Environment.
- ➢ Máquina virtual de Java (JRE) en su versión 8 update 102.

➢ SWI-Prolog, versión 7.2.3

## 3.2.1 Facilidades que brinda al usuario.

El software SE-EEPOC ofrece una interface gráfica de usuario (GUI) amigable, que facilita una rápida utilización del SE. Se pueden realizar consultas de forma sencilla dando respuestas a todas las interrogantes planteadas por el sistema, y solo en varios segundos se puede obtener un resultado del diagnóstico como ayuda al médico no especialista.

## **Descripción de la aplicación**

SE-EEPOC posee una ventana principal la cual se muestra al iniciar la aplicación, esta ventana persigue el objetivo de hacer la interacción más personalizada. La siguiente figura muestra una barra menú donde se encuentran agrupadas las opciones que se le brinda al usuario y seguido a ello las diferentes opciones de consulta que manifiesta el sistema según el paciente.

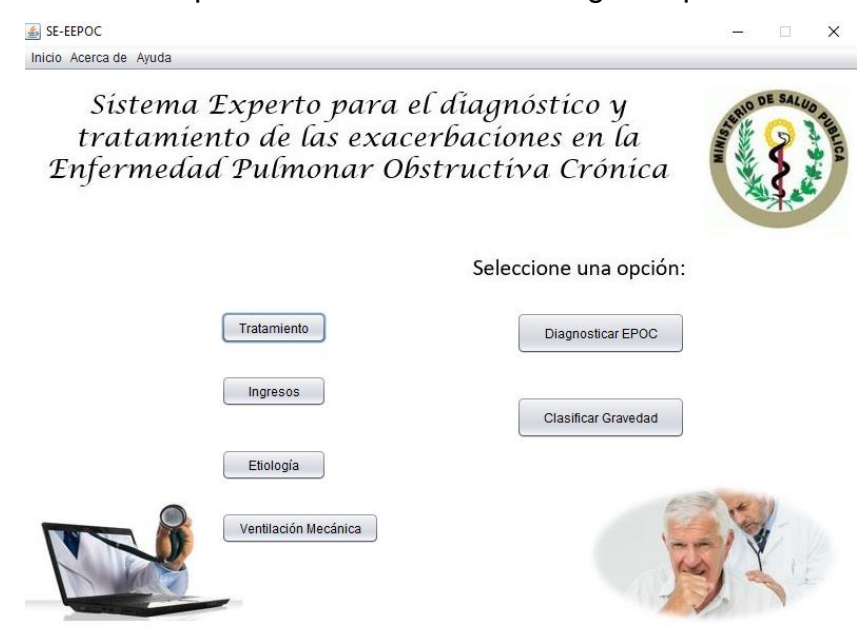

Figura 4: Pantalla principal del software

## 3.2.2 Menús

Varias de las tareas que ofrece SE-EEPOC se inician a través de las opciones de la barra de menú. En la ventana se muestran las siguientes opciones de la barra de menú.

## ➢ Menú "Acerca de"

SE-EEPOC

Inicio Acerca de Ayuda ¿Qué es la exacerbación de la EPOC? ¿Cuáles son sus causas? ¿Cuáles son los síntomas de la EPOC? ¿Cuáles son sus posibles complicaciones? Video E

ara el diagnóstico y exacerbaciones en la ir Obstructiva Crónica

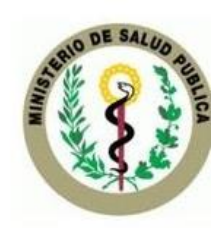

 $\Box$ 

 $\times$ 

#### Figura 5: Menú Acerca de

- "¿Qué es la exacerbación de la EPOC?": abre una ventana donde le permite al no especialista ver información referente acerca de dicha enfermedad.
- "¿Cuáles son sus causas?": abre una ventana donde le permite al no especialista ver información referente acerca de dicha enfermedad.
- "¿Cuáles son los síntomas de la EPOC?": abre una ventana donde le permite al no especialista ver información referente acerca de dicha enfermedad.
- "¿Cuáles son sus posibles complicaciones?": abre una ventana donde le permite al no especialista ver información referente acerca de dicha enfermedad.
- "Video": abre una ventana donde le permite al no especialista ver información en un video de dicha enfermedad.

➢ Menú "Tratamiento".

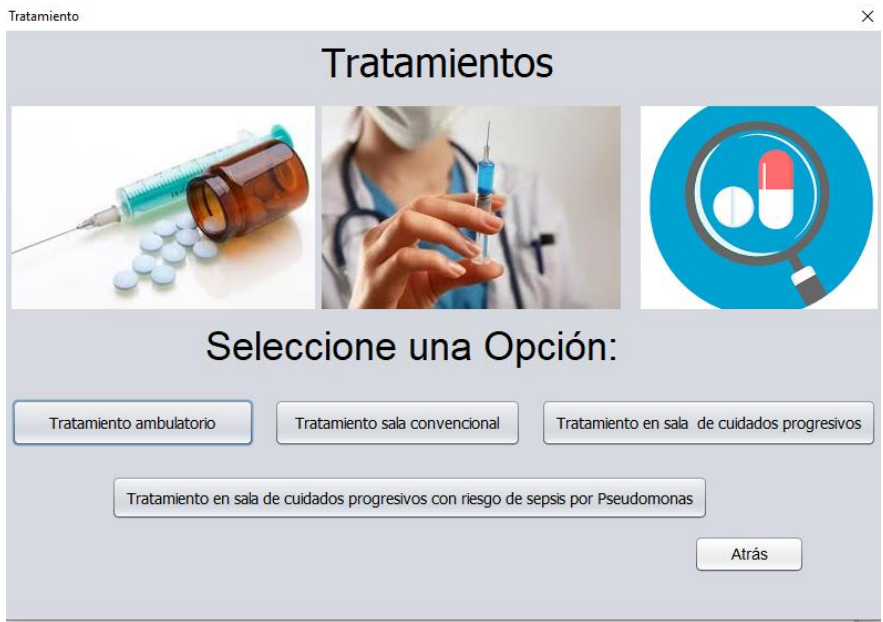

Figura 6: Menú Tratamiento

- "Tratamiento ambulatorio": abre una ventana donde le permite al no especialista ver información referente acerca de dicha enfermedad.
- "Tratamiento sala convencional": abre una ventana donde le permite al no especialista ver información referente acerca de dicha enfermedad.
- "Tratamiento sala cuidados progresivos": abre una ventana donde le permite al no especialista ver información referente acerca de dicha enfermedad.
- "Tratamiento en sala de cuidados progresivos con riesgo de sepsis por Pseudomonas": abre una ventana donde le permite al no especialista ver información referente acerca de dicha enfermedad.

➢ Menú "Ventilación Mecánica".

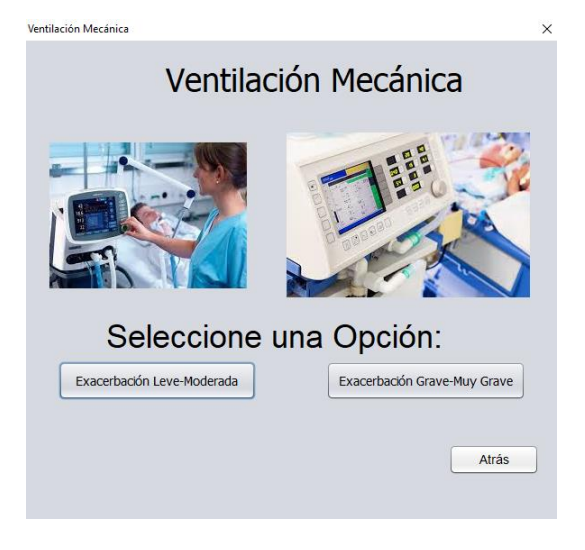

Figura 7: Menú Ventilación Mecánica

- "Exacerbación Leve-Moderada": abre una ventana donde le permite al no especialista ver información referente acerca de dicha enfermedad.
- "Exacerbación Grave-Muy Grave": abre una ventana donde le permite al no especialista ver información referente acerca de dicha enfermedad.

➢ Menú "Ingreso".

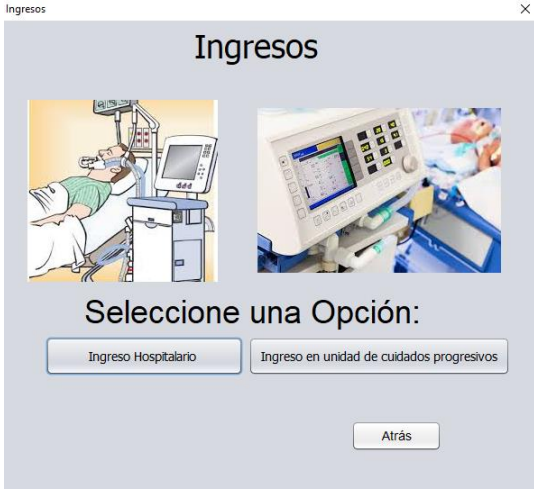

Figura 8: Menú Ingresos

• "Ingreso Hospitalario": abre una ventana donde le permite al no especialista ver información referente acerca de dicha enfermedad.

- "Ingreso Unidad de cuidados progresivos": abre una ventana donde le permite al no especialista ver información referente acerca de dicha enfermedad.
- ➢ Menú "Etiología".

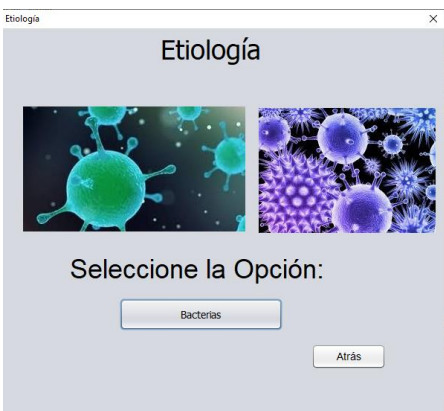

Figura 9: Menú Etiología

• "Bacterias": abre una ventana donde le permite al no especialista ver información referente acerca de dicha enfermedad.

## ➢ Menú "Ayuda"

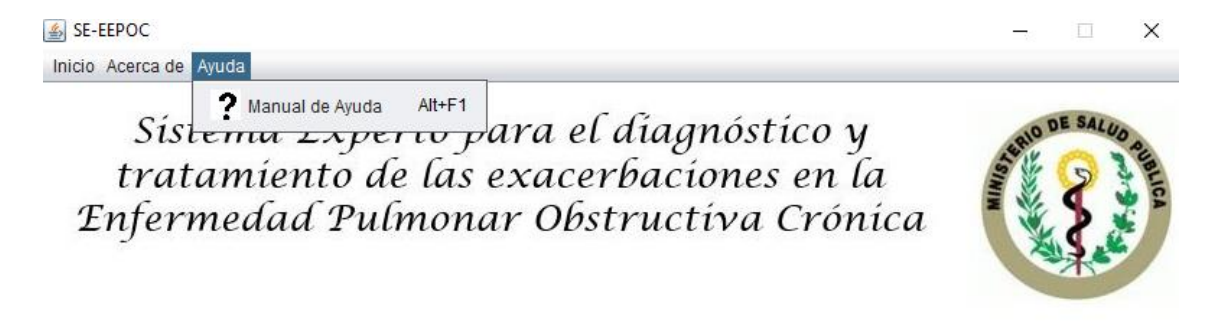

### Figura 10: Menú Ayuda

• Menú "Ayuda", le permite al usuario acceder a la ayuda del software.

### ➢ Menú "Inicio"

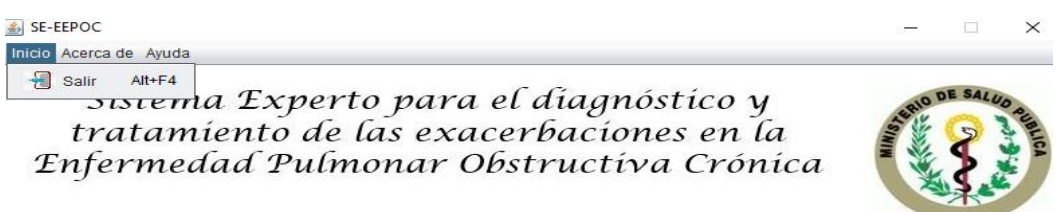

Figura 11: Menú Inicio

• Menú "Inicio", le permite al usuario salir del software.

## 3.3 Pruebas

La última fase de la metodología de Mateo Lezcano Brito contempla la realización de pruebas al sistema. Durante el desarrollo de este proyecto en esta etapa se validó el conocimiento ya formulado con el objetivo de determinar insuficiencias en la base de conocimiento y/o en las estrategias para la solución del problema.

#### **Pruebas de software**

Las pruebas de software son los procesos que permiten verificar y revelar la calidad de un sistema informático y se integran dentro de las diferentes fases de desarrollo de software. Así se ejecuta un programa y mediante técnicas experimentales se trata de descubrir que errores tiene. El proceso de prueba es clave a la hora de detectar errores o fallas durante el proceso de desarrollo del software.

Para determinar el nivel de calidad se deben efectuar unas medidas o pruebas que permitan comprobar el grado de cumplimiento respecto a las especificaciones iniciales del sistema. Existen diversos tipos de pruebas entre las que se cuentan:

- Pruebas unitarias
- Pruebas funcionales
- Pruebas de integración
- Pruebas de carga
- Pruebas de caja blanca
- Pruebas de caia negra
- Pruebas de aceptación
- Pruebas concurrentes
- Pruebas de regresión
- Pruebas modulares

#### **Pruebas de caja negra**

La prueba de caja negra es una de las pruebas más utilizadas para la evaluación de un sistema informático. «En teoría de sistemas y física, se denomina caja negra a aquel elemento que es estudiado desde el punto de vista de las entradas que recibe y las salidas o respuestas que produce, sin tener en cuenta su funcionamiento interno. En otras palabras, de una caja negra nos interesará su forma de interactuar con el medio que le rodea (en ocasiones, otros elementos que también podrían ser cajas negras) entendiendo qué es lo que hace, pero sin dar importancia a cómo lo hace. Por tanto, de una caja negra deben estar muy bien definidas sus entradas y salidas, es decir, su interfaz; en cambio, no se precisa definir ni conocer los detalles internos de su funcionamiento» (Jústiz-Núñez, Gómez-Suárez, & Delgado-Dapena, 2014).

Para probar el funcionamiento de SE se seleccionó la prueba de caja negra por su claridad, al permitir la verificación del funcionamiento correcto del sistema a partir de las entradas y las salidas que debe ofrecer, sin analizar cómo lo hace. Los casos de prueba seleccionados fueron aquellos que responden a los requerimientos más importantes del sistema.

De acuerdo a (Jústiz-Núñez et al., 2014) para la realización de las pruebas de caja negra hay que tener en cuenta lo siguiente

1. Planificación de pruebas: define los tipos de prueba, los procedimientos y objetivos de dichas pruebas.

2. Procedimiento de pruebas: delimita cómo realizar uno o varios casos de prueba o partes de estos.

3. Casos de pruebas: define una forma de probar el sistema, incluyendo la entrada o resultado con la que se ha de probar y las condiciones bajo las que ha de probarse, viene dada por un requisito o grupo de estos.

## **Planificación de pruebas para validar a SE-EEPOC**

La planificación de pruebas para validar él SE propuesto se expone en la Tabla

4

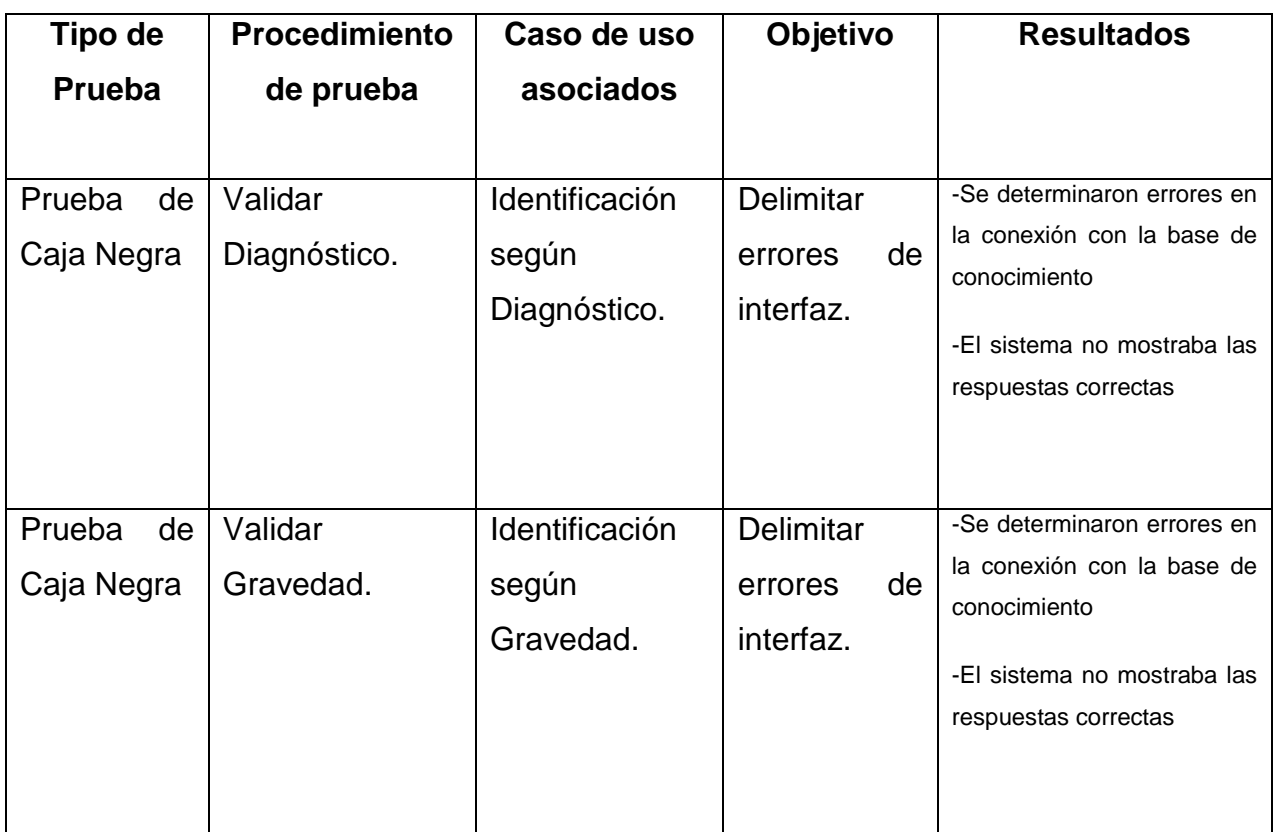

**Tabla 4: Planificación de Pruebas para SE-EEPOC.**

## **Procedimiento de Pruebas**

- 1- Validar Diagnóstico (Caso de uso asociado: Identificación según Diagnóstico).
	- 1. Seleccione en la ventana principal la opción "Diagnóstico".
	- 2. En la ventana "Diagnóstico" introduzca las respuestas a las preguntas del sistema:
		- a) No se selecciona ninguna opción.
		- b) Introduzca los datos correctamente.
- 2- Validar Gravedad (Caso de uso asociado: Identificación según Gravedad).
	- 1. Seleccione en la ventana principal la opción "Gravedad".
- 2. En la ventana "Gravedad" introduzca las respuestas a las preguntas del sistema:
	- a) No se selecciona ninguna opción.
	- b) Introduzca los datos correctamente.

## **Casos de Prueba**

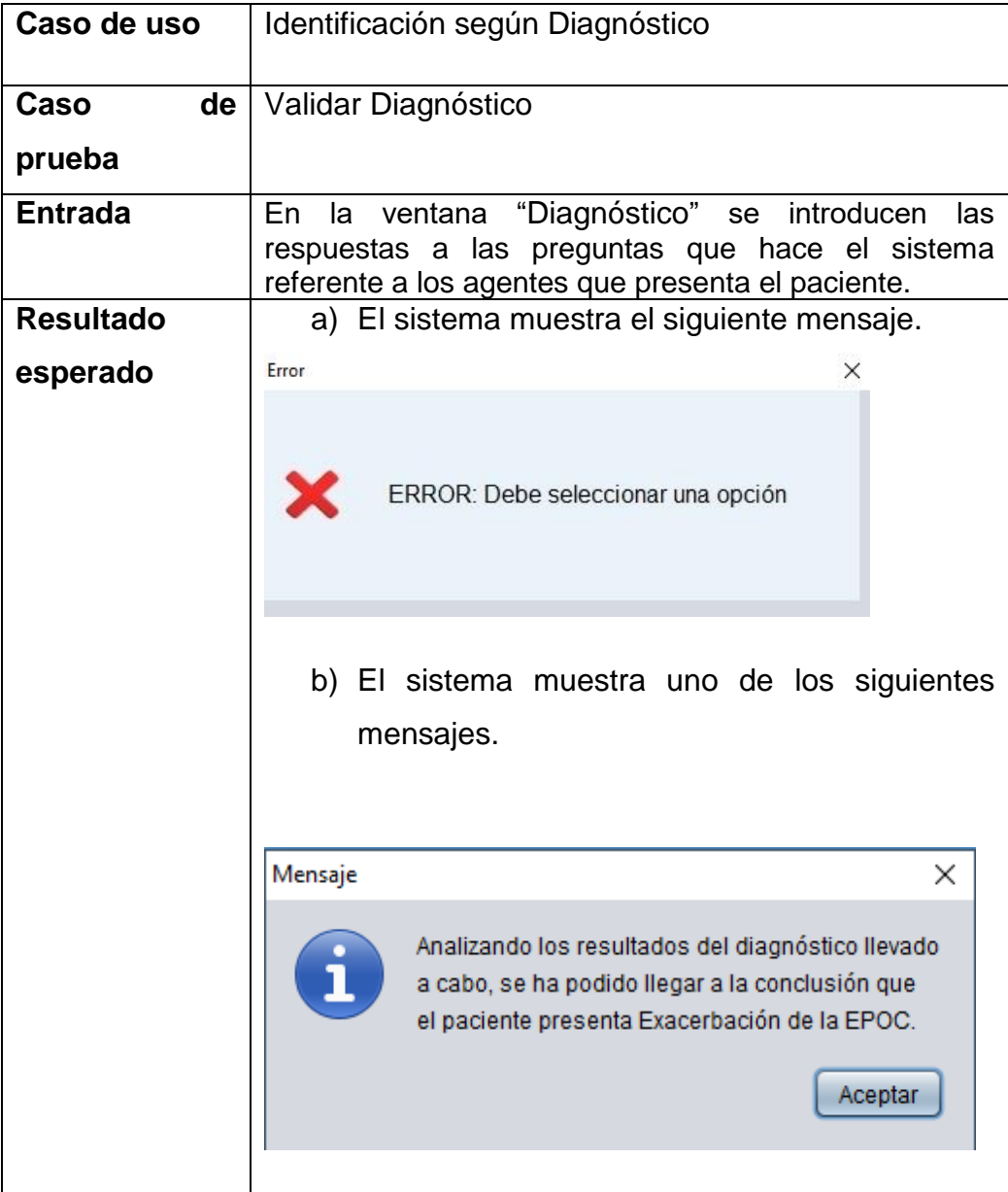

|                  |    | Mensaje                                                                                                 | ×                                        |  |
|------------------|----|----------------------------------------------------------------------------------------------------|------------------------------------------|--|
|                  |    |                                                                                                    | No se ha podido llegar a una conclusión. |  |
|                  |    |                                                                                                    | Aceptar                                  |  |
|                  |    |                                                                                                    |                                          |  |
| <b>Resultado</b> | de | Al introducir los datos de entrada y ejecutar el método,                                                |                                          |  |
| la prueba        |    | el resultado de la prueba fue el esperado lo que indica<br>que el caso de uso se ejecutó correctamente. |                                          |  |

**Tabla 5: Caso de prueba Validar consultar Diagnóstico**.

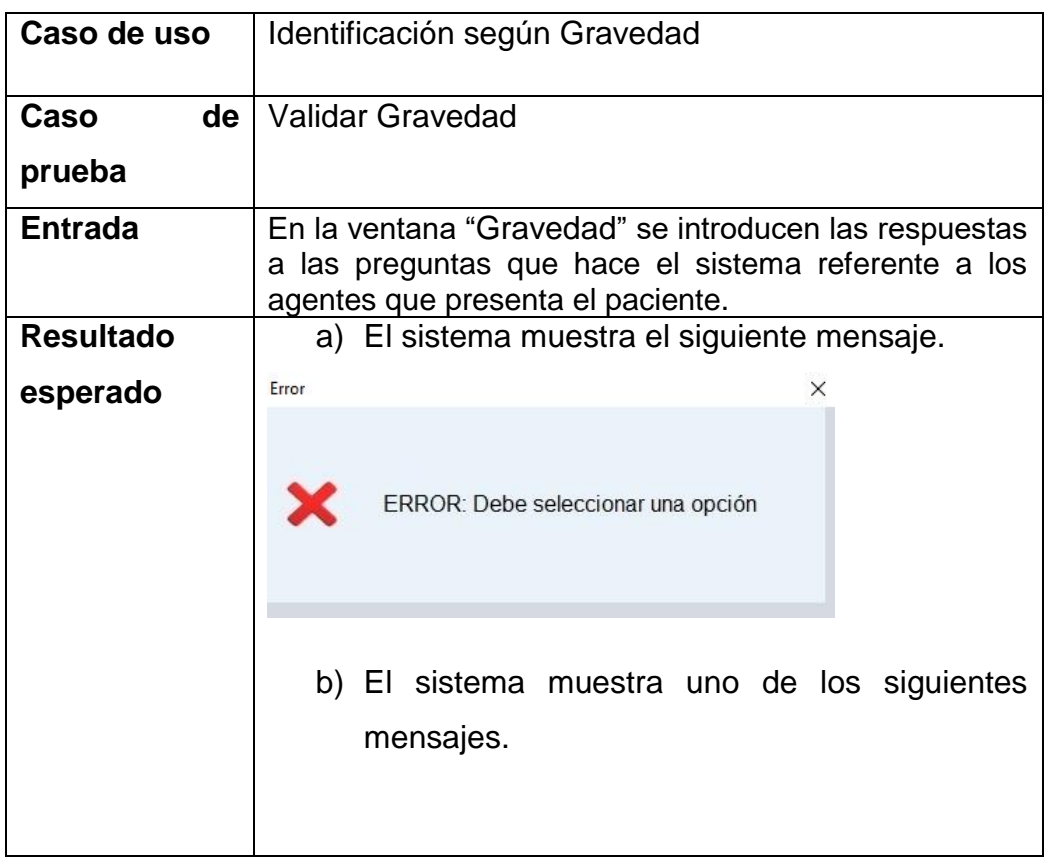

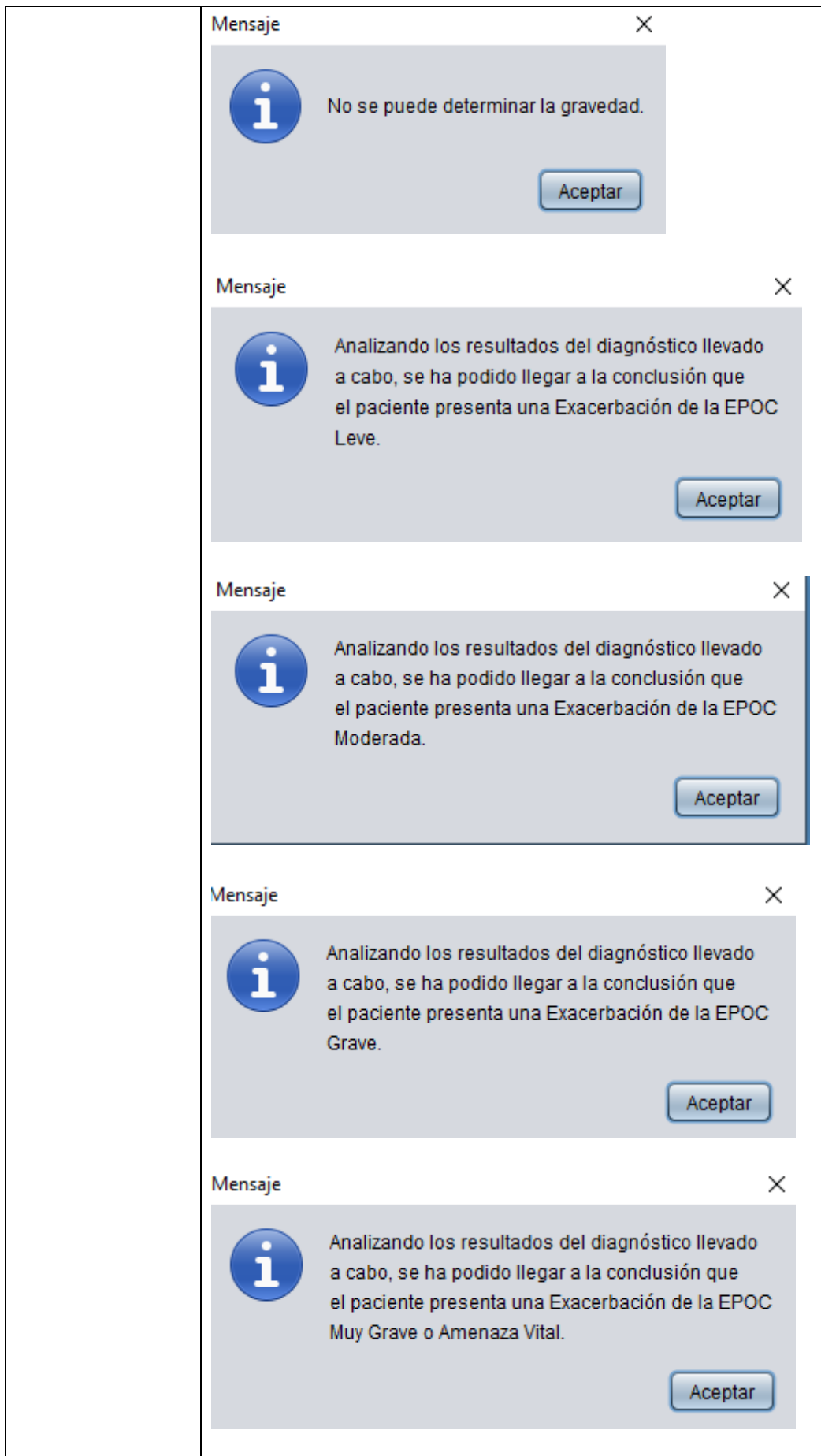

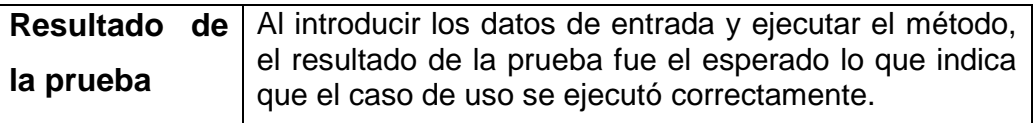

**Tabla 6: Caso de prueba Validar consultar Gravedad.**

### **Concepción general de la ayuda**

El sistema cuenta con una pequeña ayuda para informar a los usuarios sobre cómo trabajar con él y cuáles son las funcionalidades que brinda el mismo. Presenta una explicación relacionada con las características principales del sistema y cómo funciona en cada una de sus opciones, explicando al usuario cómo y qué acciones puede desarrollar a medida que utiliza el producto, el acceso al manual de ayuda se puede realizar desde la ventana principal de la aplicación. También muestra una breve descripción de como instalarlo, así como los requisitos de software y hardware para su funcionamiento.

# 3.4 Conclusiones Parciales

En este capítulo se describieron detalles de la implementación del SE. También se mostraron los requerimientos de hardware y software para lograr un rendimiento óptimo del SE, así como las facilidades desde el punto de vista que brinda el mismo.

La aplicación de las pruebas de caja negra complementó la validación del sistema experto propuesto permitiendo detectar errores en su interfaz lo cual garantizó el correcto funcionamiento del mismo y su calidad.
# **Conclusiones**

Durante la investigación se realizó una caracterización del proceso de diagnóstico y tratamiento de exacerbaciones de la EPOC y de las tecnologías y herramientas informáticas disponibles para ello. Esto permitió llegar a la conclusión de que un sistema experto era pertinente debido a las características del problema.

La metodología de Mateo Lezcano Brito posibilitó el diseño de un sistema experto denominado SE-EEPOC, que permite realizar el diagnóstico y sugerir tratamiento de exacerbaciones de la EPOC. De esta forma se obtuvo un sistema inteligente en el que se utilizaron las reglas de producción para la representación del conocimiento de los expertos, logrando una base de conocimiento amplia y adecuada para la solución del problema. La implementación de la interfaz de usuario y su comunicación con la base de conocimiento permitió obtener un SE para contribuir en el proceso de diagnóstico y tratamiento de las exacerbaciones de la EPOC en el Hospital Provincial Camilo Cienfuegos de Sancti Spíritus. Además, la realización de las pruebas de caja negra permitió validar el correcto funcionamiento del SE propuesto.

# Recomendaciones

- ➢ Incluir en SE-EEPOC la capacidad de ofrecerle al paciente el tratamiento adecuado teniendo en cuenta el tipo de gravedad que presenta.
- ➢ Elaborar futuras bases de conocimientos que abarquen la información que aún se está investigando acerca de la enfermedad, e incluirlas al sistema experto.

# Bibliografía

- Chacaltana La Rosa, H. A. (2017). sistema experto para el diagnóstico de enfermedades respiratorias en el Hospital Central de la Policía Nacional del Perú "Luis N. Sáenz".
- Cortés, E. C., López García, J. J., & González Ramirez, M. d. (1995). Sistemas Expertos: un concepto cercano a la empresa. Departamento de Organización de Empresas Universidad de Alicante.
- Crespo Garcia, J. V., Raquel M, R., & García Rueda, J. J. (2012). Inteligencia en redes de comunicación 3. Sistemas Basados en Conocimiento. Madrid: Universidad Carlos III de Madrid.
- Durkin, J. (1994). Expert Systems: Design and Development. Maxwell Macmilan, New York.
- Expósito Gallardo, M., & Ávila Ávila, R. (2008). Aplicaciones de la Inteligencia Artificial en la Medicina: perspectivas y problemas. SciELO.
- Expósito Izquierdo, M. B. (2016). Inteligencia Artificial: Introducción al Lenguaje de Programación Prolog. Universidad de La Laguna, España.
- Galán Asensio, H., & Martínez Bowen, A. (2007). Inteligencia Artificial: Redes Neuronales y aplicaciones. Universidad Carlos III de Madrid.
- Gálvez Lío, D. (2006). Sistemas Basados en el Conocimiento. Santa Clara, Cuba, Ediciones Universidad Central de las Villas.
- González, C., Servera, E., Ferris, G., Blasco, M. L., & Marín, J. (2004). Factores predictivos de reingreso hospitalario en la agudización de la EPOC moderada-grave. Archivos de Bronconeumología, 40(11), 502-507. https://doi.org/10.1016/S0300-2896(04)75581-7
- Jáuregui Antúnez, J. (2009). Manejo de la enfermedad pulmonar obstructiva crónica estable.
- Jústiz-Núñez, D., Gómez-Suárez, D., & Delgado-Dapena, M. D. (2014). Proceso de pruebas para productos de software en un laboratorio de calidad. Ingeniería Industrial, 35(2), 131-145.
- León Quintanar. (2007). Sistemas Expertos y sus Aplicaciones. Pechuca de Soto, Hidalgo: Instituto de Ciencias Básicas e Ingeniería. Universidad Autónoma del Estado de Hidalgo.

Lezcano Brito, M. (1995). Prolog y los Sistemas Expertos.

- Lozano C, J., Yáñez P, L., Lapadula A, M., Lafourcade R, M., Burgos F, F., Herrada H, L., & Budnik O, I. (2009). Infección por metapneumovirus humano en niños hospitalizados por una enfermedad respiratoria aguda grave: Descripción clínico- epidemiológica. Revista chilena de enfermedades respiratorias, 25(4), 211-217. https://doi.org/10.4067/S0717-73482009000400002
- Mariño, S. (2014). Los Sistemas Expertos para apoyar la gestión inteligente del conocimiento. Universidad Nacional del Nordeste.
- Molfino, N. A. (2012). Tratamiento de pacientes con enfermedad pulmonar obstructiva crónica (EPOC) por médicos clínicos generales.
- Moreno, A., Montón, C., Belmonte, Y., Gallego, M., Pomares, X., & Real, J. (2009). Causas de muerte en pacientes con EPOC grave. Factores pronósticos. Archivos de Bronconeumología, 45(4), 181-186. https://doi.org/10.1016/j.arbres.2008.09.004
- Parra, A., V., & C. Rondon, F. (2012). Integración de Java y Prolog. Universidad de Los Andes., Mérida, Venezuela.
- Pérez Jiménez, M. Á. (2008). Sistemas Expertos para la asistencia médica. Universidad Nacional Autónoma, México.
- Pérez Pérez, R. (2003). La enfermedad pulmonar obstructiva crónica: un desafío para la atención primaria de salud.
- Pignani, J. M. (2011). Orientación I: Informática aplicada a la Ingeniería de Procesos 1. Sistemas Expertos. Universidad Tecnológica Nacional, Facultad Regional Rosario.
- Quijada, M. (2015, octubre). Herramientas para el desarrollo de Sistemas Expertos: guía evaluativa.
- Resqueti, V. R., Gorostiza, A., Gáldiz, J. B., De Santa María, E. L., Clarà, P. C., & Güell Rous, R. (2007). Beneficios de un programa de rehabilitación respiratoria domiciliaria en pacientes con EPOC grave. Archivos de Bronconeumología, 43(11), 599-604. https://doi.org/10.1157/13111345
- Sobrino, E. (2003). Número necesario para tratar y la enfermedad pulmonar obstructiva crónica.
- Soler, L. C. (2015). Representación del Conocimiento. Universidad Nacional de Colombia.

Valdés Pardo, B., Lezcano Brito, M., & Víctor Giraldo. (1998). Experiencias en la utilización de sistemas de EAC para la enseñanza de la Inteligencia Artificial.

Vasquez, S. B. (2010). Tecnología e informática.

# Anexo1

### **Tabla 7: Descripción del caso de uso Visualizar Tratamiento**

#### **Caso de Uso: Visualizar Tratamiento**

**Actores:** Médico no especialista

**Propósito:** Solicitar ayuda al sistema para conocer de manera más explícita el tratamiento de la exacerbación de la enfermedad pulmonar obstructiva crónica.

**Resumen:** El caso de uso se inicia cuando un médico no especialista en enfermedades respiratorias, desea consultar el sistema para conocer el tratamiento adecuado para la EPOC. El sistema muestra una ventana con los tipos de tratamientos, donde el médico no especialista escoge cual desea conocer y el caso de uso finaliza cuando el médico logra percibir las generalidades existentes acerca de los tratamientos de las enfermedades respiratorias.

**Pre-condiciones:** El médico no especialista debe conocer los tratamientos de la EPOC.

**Pos-condiciones:** Que el sistema muestre los datos referentes a los que el médico no especialista hizo indicación.

## **Prototipo:**

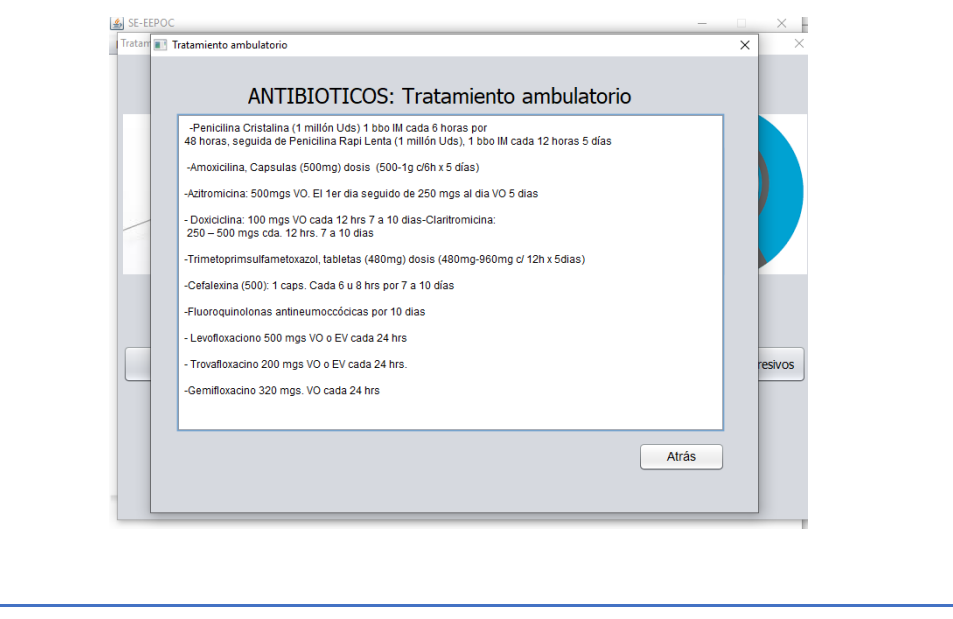

**Tabla 8: Descripción del caso de uso Visualizar Ventilación Mecánica**

#### **Caso de Uso: Visualizar Ventilación Mecánica**

**Actores:** Médico no especialista

**Propósito:** Solicitar ayuda al sistema para conocer de manera más explícita el tipo de ventilación mecánica según la gravedad que presenta el paciente.

**Resumen:** El caso de uso se inicia cuando un médico no especialista en enfermedades respiratorias, desea consultar el sistema para conocer el tipo de ventilación mecánica según la gravedad que presenta el paciente. El sistema muestra una ventana con los tipos de ventilación mecánica, donde el médico no especialista escoge cual desea conoce y el caso de uso finaliza cuando el médico logra percibir las generalidades existentes acerca del tipo de ventilación mecánica según la gravedad que presenta el paciente

**Pre-condiciones:** El médico no especialista debe conocer los tipos de ventilación mecánica.

**Pos-condiciones:** Que el sistema muestre los datos referentes a los que el médico no especialista hizo indicación.

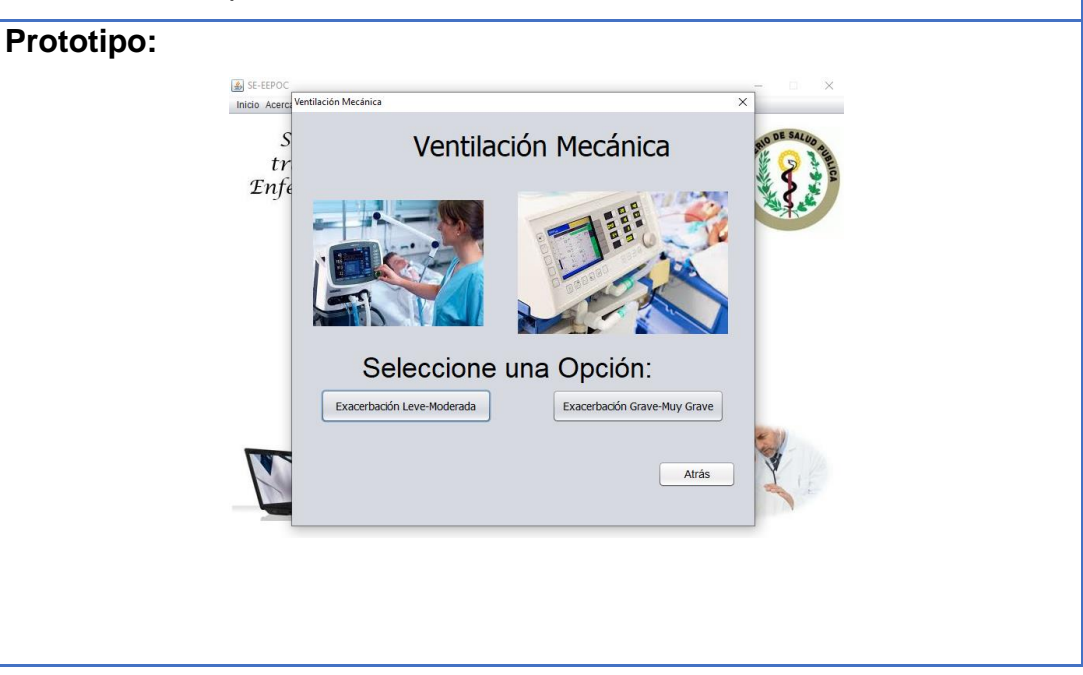

#### **Tabla 9: Descripción del caso de uso Visualizar Ingresos**

#### **Caso de Uso: Visualizar Ingresos**

**Actores:** Médico no especialista

**Propósito:** Solicitar ayuda al sistema para conocer de manera más explícita los tipos de ingresos que pueden presentar los pacientes.

**Resumen:** El caso de uso se inicia cuando un médico no especialista en enfermedades respiratorias, desea consultar el sistema para conocer los tipos de ingresos que pueden presentar los pacientes. El sistema muestra una ventana con los tipos de ingresos, donde el médico no especialista escoge cual desea conoce y el caso de uso finaliza cuando el médico logra percibir las generalidades existentes acerca de los tipos de ingresos que pueden presentar los pacientes.

**Pre-condiciones:** El médico no especialista debe conocer los tipos de ingresos.

**Pos-condiciones:** Que el sistema muestre los datos referentes a los que el médico no especialista hizo indicación.

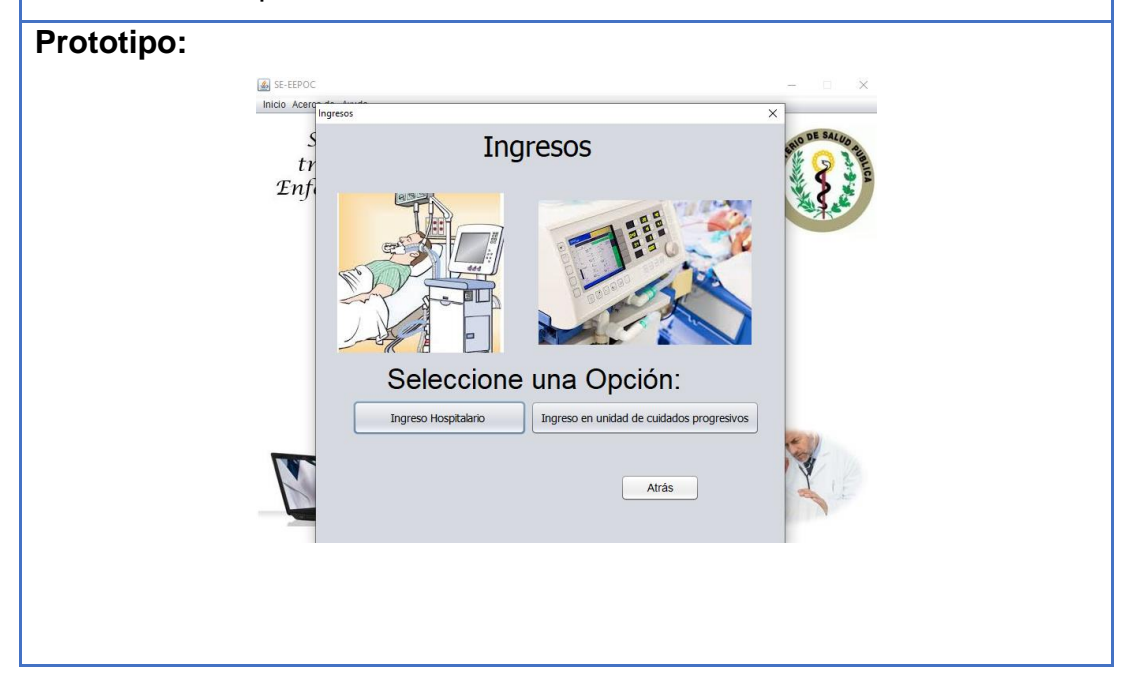

#### **Tabla 10: Descripción del caso de uso Visualizar Etiología**

### **Caso de Uso: Visualizar Etiología**

**Actores:** Médico no especialista

**Propósito:** Solicitar ayuda al sistema para conocer de manera más explícita las bacterias que pueden afectar a los pacientes.

**Resumen:** El caso de uso se inicia cuando un médico no especialista en enfermedades respiratorias, desea consultar el sistema para conocer las bacterias que pueden afectar a los pacientes. El sistema muestra una ventana con las bacterias, donde el médico no especialista escoge cual desea conoce y el caso de uso finaliza cuando el médico logra percibir las generalidades existentes acerca de las bacterias que pueden afectar a los pacientes.

**Pre-condiciones:** El médico no especialista debe conocer las bacterias que pueden afectar a los pacientes.

**Pos-condiciones:** Que el sistema muestre los datos referentes a los que el médico no especialista hizo indicación.

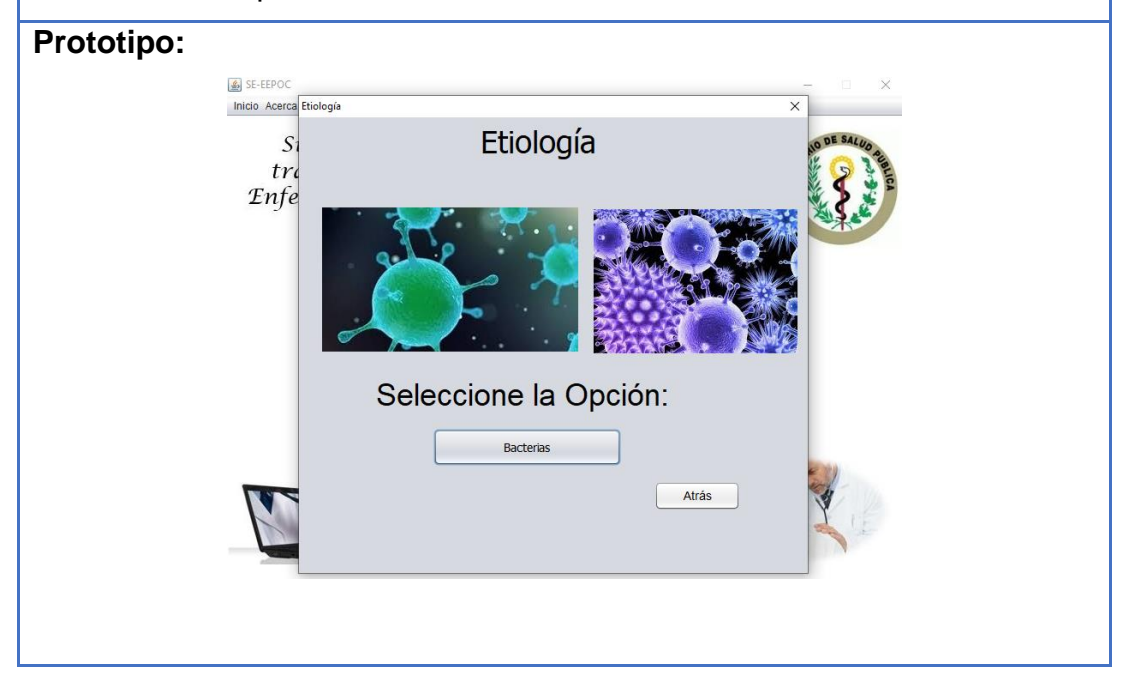

#### **Tabla 11: Descripción del caso de uso Ayuda**

#### **Caso de Uso: Ayuda**

**Actores:** Médico no especialista.

**Propósito:** Solicitar ayuda al sistema para conocer de manera más explícita de que trata el software y aprender a trabajar con él.

**Resumen:** El caso de uso se inicia cuando un médico no especialista en enfermedades respiratorias, desea consultar el sistema para conocer de qué trata el software o si se le ha presentado alguna dificultad o duda a la hora de interactuar con el mismo. El sistema muestra un archivo.pdf con los datos referentes acerca de dicho software e indica cómo trabajar en cada una de las opciones que se le brinda al usuario y el caso de uso finaliza cuando el médico logra percibir las generalidades y condiciones existentes acerca del sistema.

**Pre-condiciones:** El médico debe conocer de qué trata el software y como trabajar con él.

**Pues-condiciones:** Que el sistema muestre las referencias necesarias para esclarecer las dudas o dificultades que el médico presente.

**Prototipo:** 

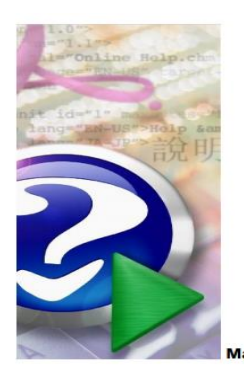

Manual de Avuda